# Package 'caTools'

October 12, 2022

<span id="page-0-0"></span>Type Package Title Tools: Moving Window Statistics, GIF, Base64, ROC AUC, etc Version 1.18.2 Date 2021-03-26 Author Jarek Tuszynski <jaroslaw.w.tuszynski@saic.com> Maintainer Michael Dietze <mdietze@gfz-potsdam.de> **Depends**  $R (= 3.6.0)$ Imports bitops Suggests MASS, rpart Description Contains several basic utility functions including: moving (rolling, running) window statistic functions, read/write for GIF and ENVI binary files, fast calculation of AUC, LogitBoost classifier, base64 encoder/decoder, round-off-error-free sum and cumsum, etc. License GPL-3 NeedsCompilation yes Repository CRAN Date/Publication 2021-03-28 06:51:14 UTC

# R topics documented:

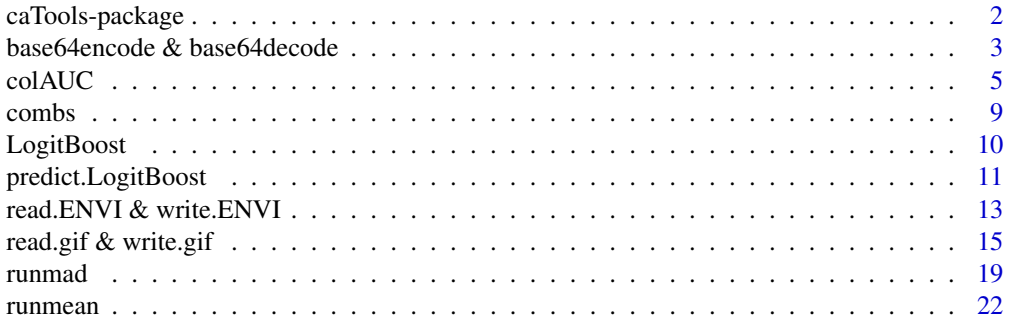

# <span id="page-1-0"></span>2 caTools-package

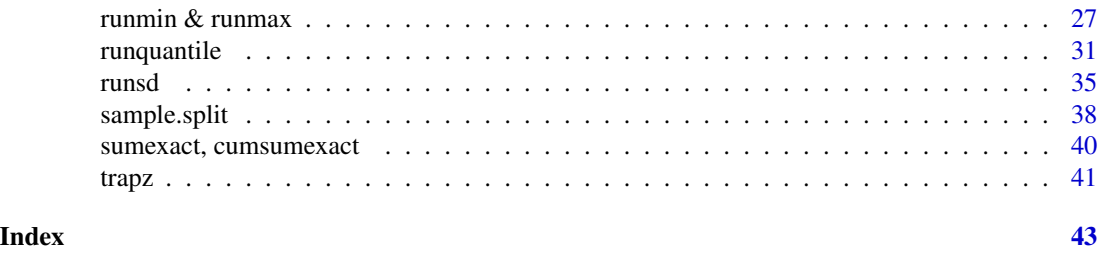

caTools-package *Tools: moving window statistics, GIF, Base64, ROC AUC, etc.*

# Description

Contains several basic utility functions including: moving (rolling, running) window statistic functions, read/write for GIF and ENVI binary files, fast calculation of AUC, LogitBoost classifier, base64 encoder/decoder, round-off error free sum and cumsum, etc.

# Details

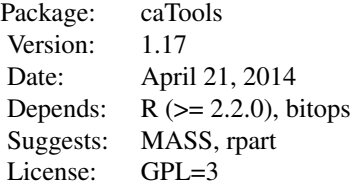

Index:

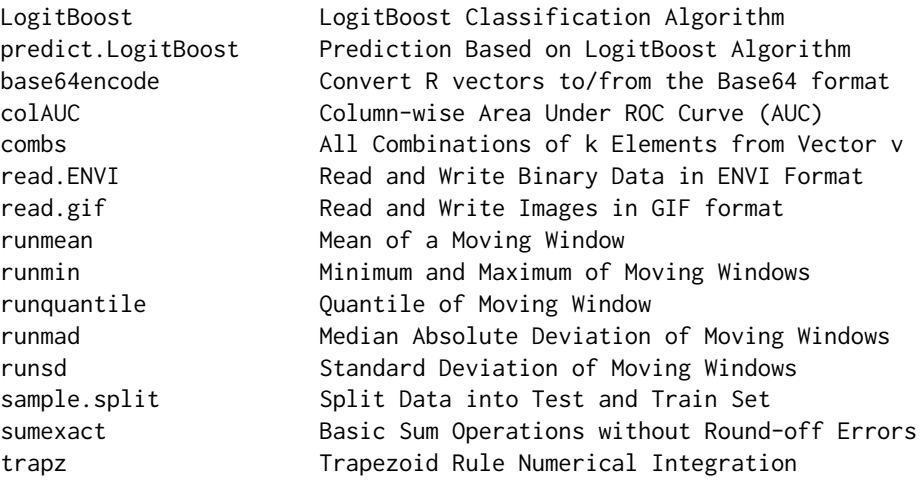

## <span id="page-2-0"></span>Author(s)

Jarek Tuszynski <jaroslaw.w.tuszynski@saic.com>

#### Examples

```
# GIF image read & write
write.gif( volcano, "volcano.gif", col=terrain.colors, flip=TRUE,
        scale="always", comment="Maunga Whau Volcano")
y = read.gif("volcano.gif", verbose=TRUE, flip=TRUE)
image(y$image, col=y$col, main=y$comment, asp=1)
file.remove("volcano.gif")
# test runmin, runmax and runmed
k=25; n=200;
x = rnorm(n, sd=30) + abs(seq(n)-n/4)col = c("black", "red", "green", "brown", "blue", "magenta", "cyan")
plot(x, col=col[1], main = "Moving Window Analysis Functions (window size=25)")
lines(runmin (x,k), col=col[2])
lines(runmed (x,k), col=col[3])
lines(runmean(x,k), col=col[4])
lines(runmax (x,k), col=col[5])
legend(0,.9*n, c("data", "runmin", "runmed", "runmean", "runmax"), col=col, lty=1 )
# sum vs. sumexact
x = c(1, 1e20, 1e40, -1e40, -1e20, -1)a = sum(x); print(a)
b = sumexact(x); print(b)
```
base64encode & base64decode *Convert R vectors to/from the Base64 format*

# <span id="page-2-1"></span>Description

Convert R vectors of any type to and from the Base64 format for encrypting any binary data as string using alphanumeric subset of ASCII character set.

#### Usage

```
base64encode(x, size=NA, endian=.Platform$endian)
base64decode(z, what, size=NA, signed = TRUE, endian=.Platform$endian)
```
#### Arguments

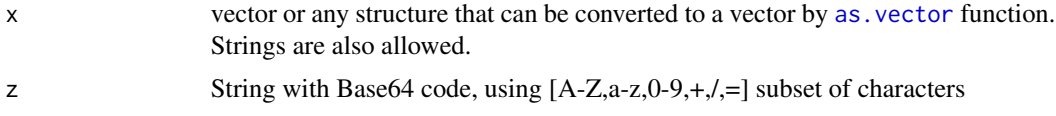

<span id="page-3-0"></span>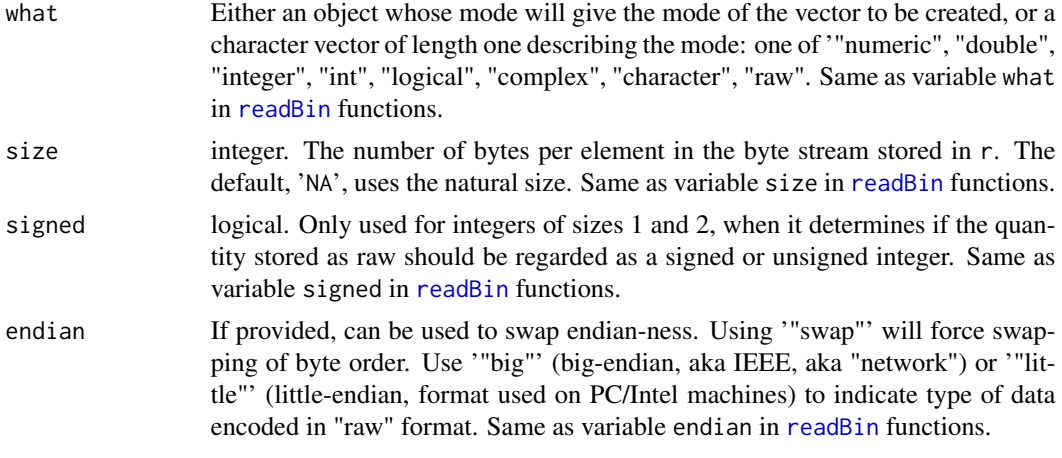

# Details

The Base64 encoding is designed to encode arbitrary binary information for transmission by electronic mail. It is defined by MIME (Multipurpose Internet Mail Extensions) specification RFC 1341, RFC 1421, RFC 2045 and others. Triplets of 8-bit octets are encoded as groups of four characters, each representing 6 bits of the source 24 bits. Only a 65-character subset ([A-Z,a-z,0-  $9, +/,-$ ]) present in all variants of ASCII and EBCDIC is used, enabling 6 bits to be represented per printable character.

Default sizes for different types of what: logical - 4, integer - 4, double - 8 , complex - 16, character - 2, raw - 1.

## Value

Function [base64encode](#page-2-1) returns a string with Base64 code. Function [base64decode](#page-2-1) returns vector of appropriate mode and length (see x above).

# Author(s)

Jarek Tuszynski (SAIC) <jaroslaw.w.tuszynski@saic.com>

#### References

- Base64 description in *Connected: An Internet Encyclopedia* [https://www.freesoft.org/](https://www.freesoft.org/CIE/RFC/1521/7.htm) [CIE/RFC/1521/7.htm](https://www.freesoft.org/CIE/RFC/1521/7.htm)
- MIME RFC 1341 <http://www.faqs.org/rfcs/rfc1341.html>
- MIME RFC 1421 <http://www.faqs.org/rfcs/rfc1421.html>
- MIME RFC 2045 <http://www.faqs.org/rfcs/rfc2045.html>
- Portions of the code are based on Matlab code by Peter Acklam

# See Also

[xmlValue](#page-0-0) from XML package reads XML code which sometimes is encoded in Base64 format. [readBin](#page-0-0), [writeBin](#page-0-0)

## <span id="page-4-0"></span>colAUC 5

# Examples

```
x = (10*runif(10)>5) # logicalfor (i in c(NA, 1, 2, 4)) {
 y = base64encode(x, size=i)
 z = base64decode(y, typeof(x), size=i)stopifnot(x==z)
}
print("Checked base64 for encode/decode logical type")
x = as.integer(1:10) # integerfor (i in c(NA, 1, 2, 4)) {
 y = base64encode(x, size=i)
 z = base64decode(y, typeof(x), size=i)stopifnot(x==z)
}
print("Checked base64 encode/decode for integer type")
x = (1:10)*pi # double
for (i in c(NA, 4, 8)) {
 y = base64encode(x, size=i)
  z = base64decode(y, typeof(x), size=i)stopifnot(mean(abs(x-z))<1e-5)
}
print("Checked base64 for encode/decode double type")
x = \log(as.complex(-(1:10)*pi)) # complex
y = base64encode(x)z = base64decode(y, typeof(x))stopifnot(x==z)
print("Checked base64 for encode/decode complex type")
x = "Chance favors the prepared mind" # character
y = base64encode(x)z = base64decode(y, typeof(x))stopifnot(x==z)
print("Checked base64 for encode/decode character type")
```
colAUC *Column-wise Area Under ROC Curve (AUC)*

## Description

Calculate Area Under the ROC Curve (AUC) for every column of a matrix. Also, can be used to plot the ROC curves.

# Usage

```
colAUC(X, y, plotROC=FALSE, alg=c("Wilcoxon","ROC"))
```
#### <span id="page-5-0"></span>Arguments

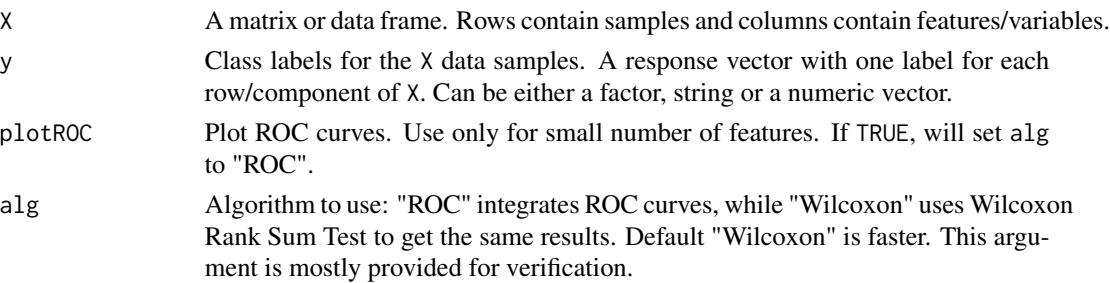

## Details

AUC is a very useful measure of similarity between two classes measuring area under "Receiver Operating Characteristic" or ROC curve. In case of data with no ties all sections of ROC curve are either horizontal or vertical, in case of data with ties diagonal sections can also occur. Area under the ROC curve is calculated using [trapz](#page-40-1) function. AUC is always in between 0.5 (two classes are statistically identical) and 1.0 (there is a threshold value that can achieve a perfect separation between the classes).

Area under ROC Curve (AUC) measure is very similar to Wilcoxon Rank Sum Test (see [wilcox.test](#page-0-0)) and Mann-Whitney U Test.

There are numerous other functions for calculating AUC in other packages. Unfortunately none of them had all the properties that were needed for classification preprocessing, to lower the dimensionality of the data (from tens of thousands to hundreds) before applying standard classification algorithms.

The main properties of this code are:

- Ability to work with multi-dimensional data (X can have many columns).
- Ability to work with multi-class datasets (y can have more than 2 different values).
- Speed this code was written to calculate AUC's of large number of features, fast.
- Returned AUC is always bigger than 0.5, which is equivalent of testing for each feature  $colAUC(x, y)$  and  $colAUC(-x, y)$  and returning the value of the bigger one.

If those properties do not fit your problem, see "See Also" and "Examples" sections for AUC functions in other packages that might be a better fit for your needs.

## Value

An output is a single matrix with the same number of columns as X and "n choose 2" ( $\frac{n!}{(n-2)!2!}$  =  $n(n-1)/2$ ) number of rows, where n is number of unique labels in y list. For example, if y contains only two unique class labels ( length(unique(lab))==2 ) than output matrix will have a single row containing AUC of each column. If more than two unique labels are present than AUC is calculated for every possible pairing of classes ("n choose 2" of them).

For multi-class AUC "Total AUC" as defined by Hand & Till (2001) can be calculated by colMeans (auc).

# Author(s)

Jarek Tuszynski (SAIC) <jaroslaw.w.tuszynski@saic.com>

## <span id="page-6-0"></span>colAUC 22 22 22 22 23 23 24 25 26 27 28 29 29 20 21 22 23 24 25 26 27 27 27 28 29 29 20 21 22 23 24 25 26 27 27

## References

- Mason, S.J. and Graham, N.E. (1982) *Areas beneath the relative operating characteristics (ROC) and relative operating levels (ROL) curves: Statistical significance and interpretation*, Q. J. R. Meteorol. Soc. textbf30 291-303.
- Fawcett, Tom (2004) *ROC Graphs: Notes and Practical Considerations for Researchers*
- Hand, David and Till, Robert (2001) *A Simple Generalization of the Area Under the ROC Curve for Multiple Class Classification Problems*; Machine Learning 45(2): 171-186
- See <http://www.medicine.mcgill.ca/epidemiology/hanley/software/> to find articles below:
	- Hanley and McNeil (1982), *The Meaning and Use of the Area under a Receiver Operating Characteristic (ROC) Curve*, Radiology 143: 29-36.
	- Hanley and McNeil (1983), *A Method of Comparing the Areas under ROC curves derived from same cases*, Radiology 148: 839-843.
	- McNeil and Hanley (1984), *Statistical Approaches to the Analysis of ROC curves*, Medical Decision Making 4(2): 136-149.

# See Also

- [wilcox.test](#page-0-0) and [pwilcox](#page-0-0)
- [wilcox.exact](#page-0-0) from exactRankTests package
- [wilcox\\_test](#page-0-0) from coin package
- [performance](#page-0-0) from ROCR package
- [ROC](#page-0-0) from Epi package
- [roc.area](#page-0-0) from verification package
- [rcorr.cens](#page-0-0) from Hmisc package

```
# Load MASS library with "cats" data set that have following columns: sex, body
# weight, hart weight. Calculate how good weights are in predicting sex of cats.
# 2 classes; 2 features; 144 samples
library(MASS); data(cats);
colAUC(cats[,2:3], cats[,1], plotROC=TRUE)
```

```
# Load rpart library with "kyphosis" data set that records if kyphosis
# deformation was present after corrective surgery. Calculate how good age,
# number and position of vertebrae are in predicting successful operation.
# 2 classes; 3 features; 81 samples
library(rpart); data(kyphosis);
colAUC(kyphosis[,2:4], kyphosis[,1], plotROC=TRUE)
# Example of 3-class 4-feature 150-sample iris data
data(iris)
colAUC(iris[,-5], iris[,5], plotROC=TRUE)
```

```
cat("Total AUC: \n");
colMeans(colAUC(iris[,-5], iris[,5]))
```

```
# Test plots in case of data without column names
Iris = as.matrix(iris[, -5])dim(Iris) = c(600, 1)dim(Iris) = c(150, 4)colAUC(Iris, iris[,5], plotROC=TRUE)
# Compare calAUC with other functions designed for similar purpose
auc = matrix(NA, 12, 3)rownames(auc) = c("colAUC(alg='ROC')", "colAUC(alg='Wilcox')", "sum(rank)",
    "wilcox.test", "wilcox_test", "wilcox.exact", "roc.area", "AUC",
    "performance", "ROC", "auROC", "rcorr.cens")
\text{colnames}(auc) = c("AUC(x)", "AUC(-x)", "AUC(x+noise)")X = \text{cbind}(\text{cats}[0,2], -\text{cats}[0,2], \text{cats}[0,2]+\text{rnorm}(\text{nrow}(\text{cats})))y = ifelse(cats[, 1] == 'F', 0, 1)for (i in 1:3) {
  x = X[, i]x1 = x[y == 1]; n1 = length(x1); # prepare input data ...
  x2 = x[y == 0]; n2 = length(x2); # ... into required format
  data = data-frame(x=x,y=factor(y))auc[1,i] = colAUC(x, y, alg="ROC")auc[2,i] = colAUC(x, y, alg="Wilcov")r = rank(c(x1, x2))auc[3,i] = (sum(r[1:n1]) - n1*(n1+1)/2) / (n1*n2)auc[4,i] = wilcox.test(x1, x2, exact=0)$statistic / (n1*n2)
  ## Not run:
  if (require("coin"))
   auc[5,i] = statistic(wilcox_test(x<sup>2</sup>y, data=data)) / (n1*n2)if (require("exactRankTests"))
    auc[6,i] = wilcox.exact(x, y, exact=0)$statistic / (n1*n2)
  if (require("verification"))
   auc[7,i] = roc.area(y, x)$A.tilda
  if (require("ROC"))
   auc[8,i] = AUC(root)emo.sca(y, x, dxrule.sca)if (require("ROCR"))
    auc[9,i] = performance(prediction( x, y),"auc")@y.values[[1]]
  if (require("Epi")) auc[10,i] = ROC(x,y,grid=0)$AUC
  if (require("limma")) auc[11,i] = auROC(y, x)if (require("Hmisc")) auc[12,i] = rcorr.cens(x, y)[1]## End(Not run)
}
print(auc)
stopifnot(auc[1, ]==auc[2, ]) # results of 2 alg's in colAUC must be the same
stopifnot(auc[1,1]==auc[3,1]) # compare with wilcox.test results
# time trials
x = matrix(runit(100*1000), 100, 1000)y = (runif(100) > 0.5)system.time(colAUC(x,y,alg="ROC" ))
system.time(colAUC(x,y,alg="Wilcox"))
```
<span id="page-8-0"></span>

## Description

Finds all unordered combinations of k elements from vector v.

# Usage

combs(v,k)

# Arguments

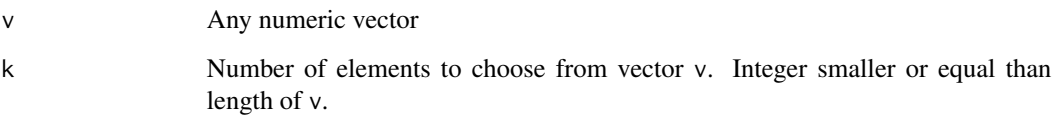

# Value

combs(v, k) (where v has length n) creates a matrix with  $\frac{n!}{(n-k)!k!}$  (n choose k) rows and k columns containing all possible combinations of n elements taken k at a time.

# Author(s)

Jarek Tuszynski (SAIC) <jaroslaw.w.tuszynski@saic.com>

# See Also

I discovered recently that R packages already have two functions with similar capabilities: [combinations](#page-0-0) from gTools package and Also similar to Matlab's nchoosek function ([http://www.mathworks.](http://www.mathworks.com/access/helpdesk/help/techdoc/ref/nchoosek.html) [com/access/helpdesk/help/techdoc/ref/nchoosek.html](http://www.mathworks.com/access/helpdesk/help/techdoc/ref/nchoosek.html))

```
combs(2:5, 3) # display examples
combs(c("cats", "dogs", "mice"), 2)
a = \text{combs}(1:4, 2)b = matrix(C(1,1,1,2,2,3,2,3,4,3,4,4), 6, 2)stopifnot(a==b)
```
<span id="page-9-1"></span><span id="page-9-0"></span>

# Description

Train logitboost classification algorithm using decision stumps (one node decision trees) as weak learners.

#### Usage

LogitBoost(xlearn, ylearn, nIter=ncol(xlearn))

# Arguments

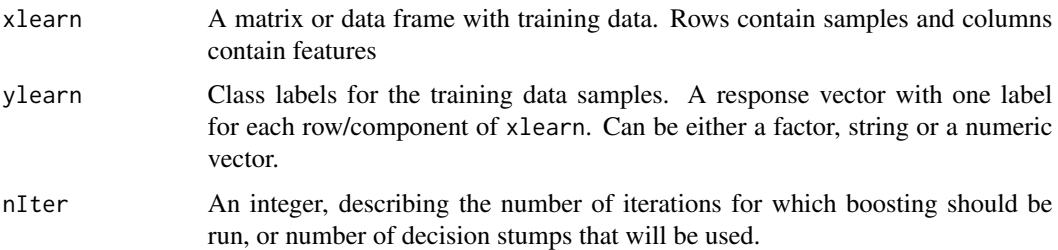

# Details

The function was adapted from logitboost.R function written by Marcel Dettling. See references and "See Also" section. The code was modified in order to make it much faster for very large data sets. The speed-up was achieved by implementing a internal version of decision stump classifier instead of using calls to [rpart](#page-0-0). That way, some of the most time consuming operations were precomputed once, instead of performing them at each iteration. Another difference is that training and testing phases of the classification process were split into separate functions.

#### Value

An object of class "LogitBoost" including components:

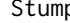

p List of decision stumps (one node decision trees) used:

- column 1: feature numbers or each stump, or which column each stump operates on
- column 2: threshold to be used for that column
- column 3: bigger/smaller info: 1 means that if values in the column are above threshold than corresponding samples will be labeled as lablist[1]. Value "-1" means the opposite.

If there are more than two classes, than several "Stumps" will be cbind'ed

lablist names of each class

## <span id="page-10-0"></span>Author(s)

Jarek Tuszynski (SAIC) <jaroslaw.w.tuszynski@saic.com>

#### References

Dettling and Buhlmann (2002), *Boosting for Tumor Classification of Gene Expression Data*.

# See Also

- [predict.LogitBoost](#page-10-1) has prediction half of LogitBoost code
- logitboost function from logitboost library (not in CRAN or BioConductor is very similar but much slower on very large datasets. It also perform optional cross-validation.

#### Examples

```
data(iris)
Data = iris[, -5]Label = iris[, 5]# basic interface
model = LogitBoost(Data, Label, nIter=20)
Lab = predict(model, Data)
Prob = predict(model, Data, type="raw")
t = \text{cbind}(\text{Lab}, \text{Prob})t[1:10, ]
# two alternative call syntax
p=predict(model,Data)
q=predict.LogitBoost(model,Data)
pp=p[!is.na(p)]; qq=q[!is.na(q)]
stopifnot(pp == qq)# accuracy increases with nIter (at least for train set)
table(predict(model, Data, nIter= 2), Label)
table(predict(model, Data, nIter=10), Label)
table(predict(model, Data), Label)
# example of spliting the data into train and test set
mask = sample.split(Label)
model = LogitBoost(Data[mask,], Label[mask], nIter=10)
table(predict(model, Data[!mask,], nIter=2), Label[!mask])
table(predict(model, Data[!mask,]), Label[!mask])
```
<span id="page-10-1"></span>predict.LogitBoost *Prediction Based on LogitBoost Classification Algorithm*

## **Description**

Prediction or Testing using logitboost classification algorithm

# <span id="page-11-0"></span>Usage

```
## S3 method for class 'LogitBoost'
predict(object, xtest, type = c("class", "raw"), nIter=NA, ...)
```
## Arguments

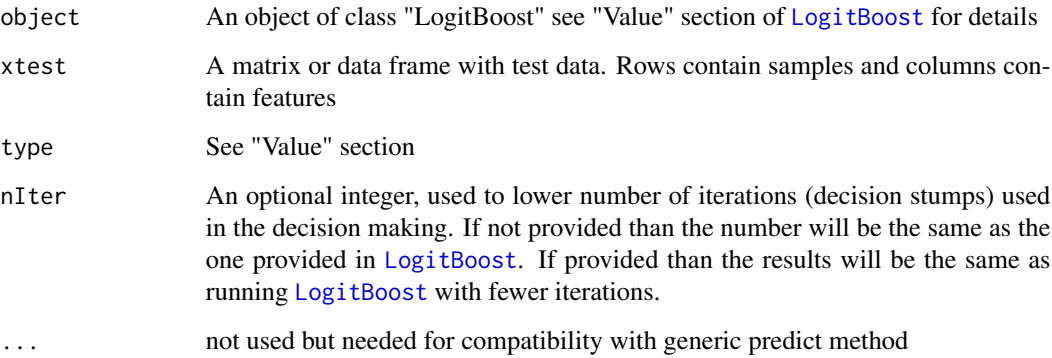

# Details

Logitboost algorithm relies on a voting scheme to make classifications. Many (nIter of them) week classifiers are applied to each sample and their findings are used as votes to make the final classification. The class with the most votes "wins". However, with this scheme it is common for two cases have a tie (the same number of votes), especially if number of iterations is even. In that case NA is returned, instead of a label.

# Value

If type = "class" (default) label of the class with maximal probability is returned for each sample. If type = "raw", the a-posterior probabilities for each class are returned.

#### Author(s)

Jarek Tuszynski (SAIC) <jaroslaw.w.tuszynski@saic.com>

## See Also

[LogitBoost](#page-9-1) has training half of LogitBoost code

## Examples

# See LogitBoost example

<span id="page-12-0"></span>read.ENVI & write.ENVI

*Read and Write Binary Data in ENVI Format*

#### **Description**

Read and write binary data in ENVI format, which is supported by most GIS software.

# Usage

```
read.ENVI(filename, headerfile=paste(filename, ".hdr", sep=""))
write.ENVI (X, filename, interleave = c("bsq", "bil", "bip"))
```
## Arguments

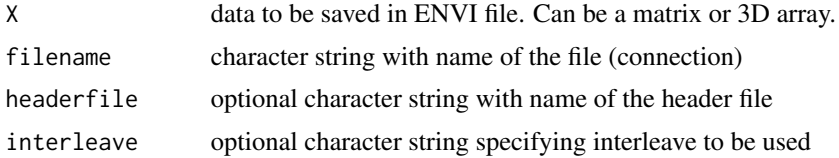

#### Details

ENVI binary files use a generalized raster data format that consists of two parts:

- binary file flat binary file equivalent to memory dump, as produced by [writeBin](#page-0-0) in R or fwrite in C/C++.
- header file small text (ASCII) file containing the metadata associated with the binary file. This file can contain the following fields, followed by equal sign and a variable:
	- samples number of columns
	- lines number of rows
	- bands number of bands (channels, planes)
	- data type following types are supported:
		- \* 1 1-byte unsigned integer
		- \* 2 2-byte signed integer
		- \* 3 4-byte signed integer
		- \* 4 4-byte float
		- \* 5 8-byte double
		- \* 9 2x8-byte complex number made up from 2 doubles
		- \* 12 2-byte unsigned integer
	- header offset number of bytes to skip before raster data starts in binary file.
	- interleave Permutations of dimensions in binary data:
- \* BSQ Band Sequential (X[col,row,band])
- \* BIL Band Interleave by Line (X[col,band,row])
- \* BIP Band Interleave by Pixel (X[band,col,row])
- byte order the endian-ness of the saved data:
	- \* 0 means little-endian byte order, format used on PC/Intel machines
	- \* 1 means big-endian (aka IEEE, aka "network") byte order, format used on UNIX and Macintosh machines

Fields samples, lines, bands, data type are required, while header offset, interleave, byte order are optional. All of them are in form of integers except interleave which is a string.

This generic format allows reading of many raw file formats, including those with embedded header information. Also it is a handy binary format to exchange data between PC and UNIX/Mac machines, as well as different languages like: C, Fortran, Matlab, etc. Especially since header files are simple enough to edit by hand.

File type supported by most of GIS (geographic information system) software including: ENVI software, Freelook (free file viewer by ENVI), ArcGIS, etc.

## Value

Function read.ENVI returns either a matrix or 3D array. Function write.ENVI does not return anything.

#### Author(s)

Jarek Tuszynski (SAIC) <jaroslaw.w.tuszynski@saic.com>

## See Also

Displaying of images can be done through functions: graphics::image, fields::image.plot and fields:add.image or spatstat:plot.im.

ENVI files are practically C-style memory-dumps as performed by readBin and writeBin functions plus separate meta-data header file.

GIF file formats can also store 3D data (see read.gif and write.gif functions).

Packages related to GIS data: shapefiles, maptools, sp, spdep, adehabitat, GRASS, PBSmapping.

```
X = array(1:60, 3:5)write.ENVI(X, "temp.nvi")
Y = read.ENVI("temp.nvi")
stopifnot(X == Y)readLines("temp.nvi.hdr")
d = c(20, 30, 40)X = array(runif(prod(d)), d)write.ENVI(X, "temp.nvi", interleave="bil")
Y = read.ENVI("temp.nvi")
```
# <span id="page-14-0"></span>read.gif & write.gif 15

```
stopifnot(X == Y)readLines("temp.nvi.hdr")
file.remove("temp.nvi")
file.remove("temp.nvi.hdr")
```
read.gif & write.gif *Read and Write Images in GIF format*

# Description

Read and write files in GIF format. Files can contain single images or multiple frames. Multi-frame images are saved as animated GIF's.

# Usage

```
read.gif(filename, frame=0, flip=FALSE, verbose=FALSE)
write.gif(image, filename, col="gray", scale=c("smart", "never", "always"),
   transparent=NULL, comment=NULL, delay=0, flip=FALSE, interlace=FALSE)
```
# Arguments

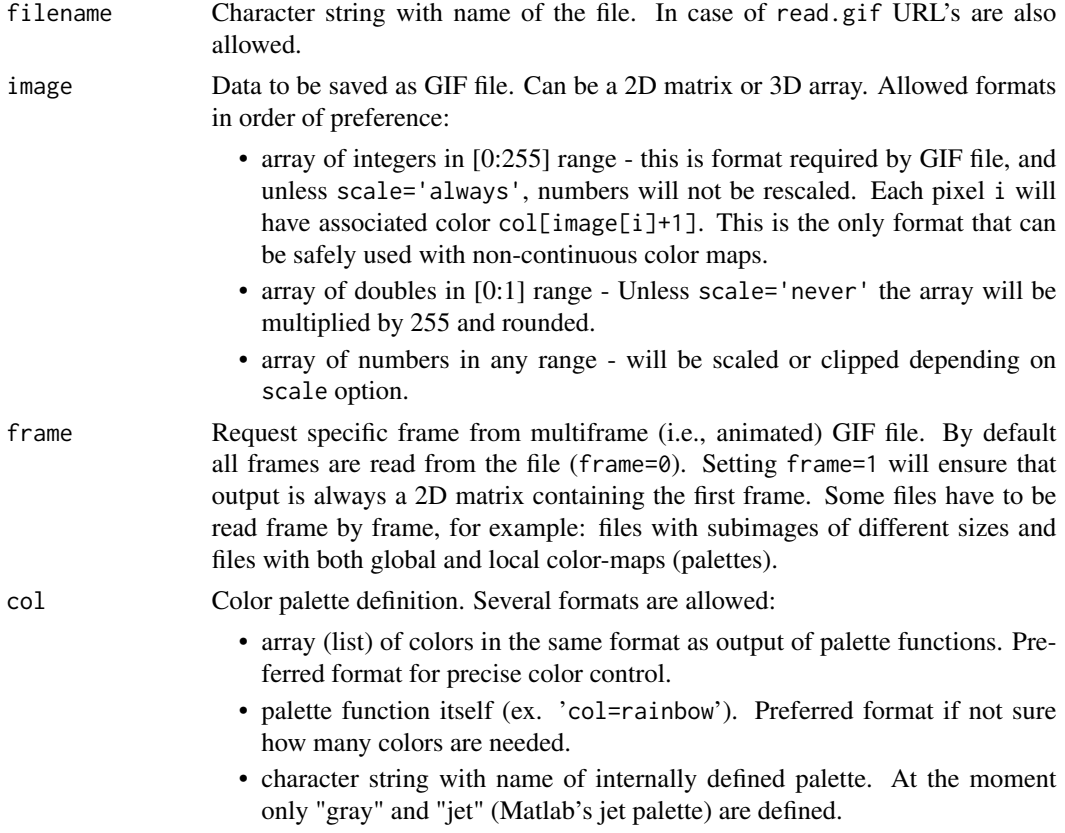

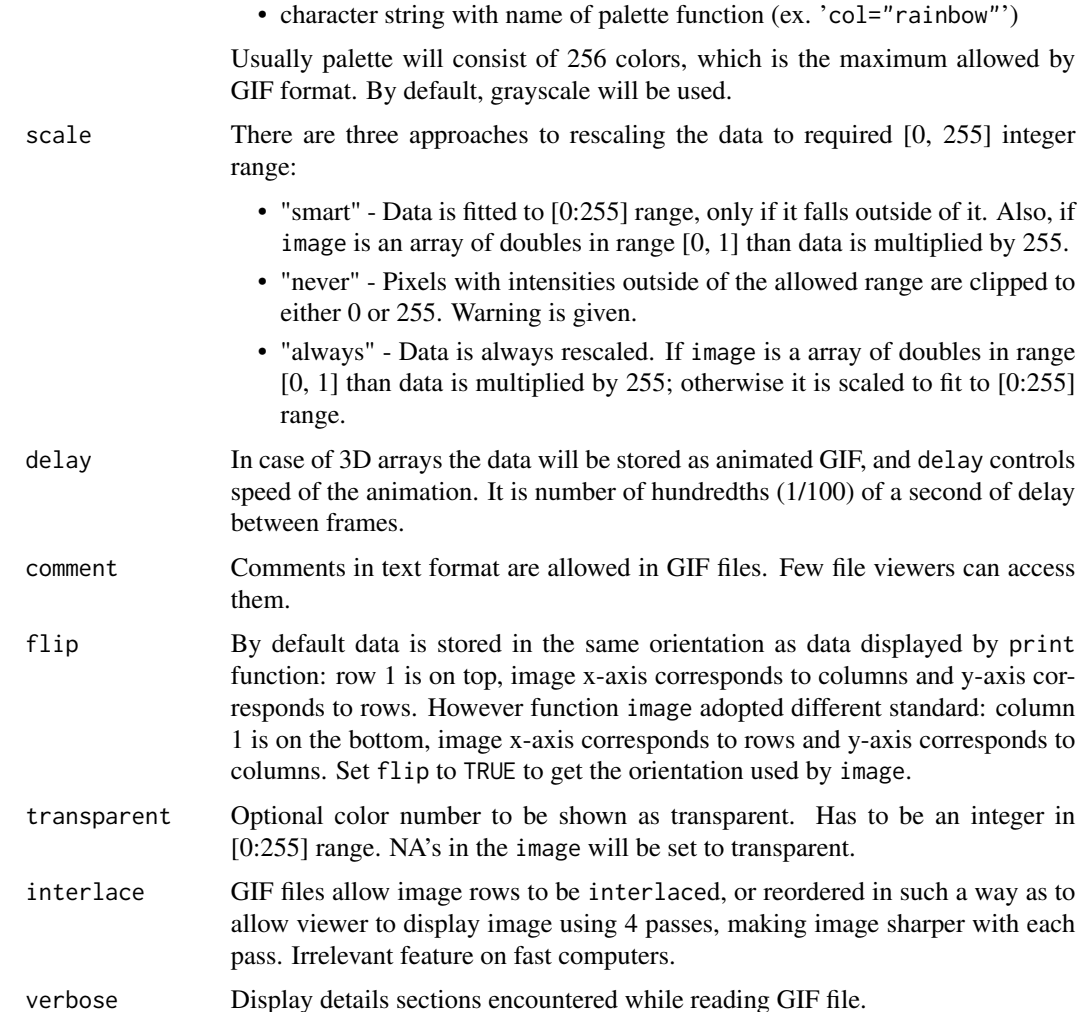

# Details

Palettes often contain continuous colors, such that swapping palettes or rescaling of the image date does not affect image apperance in a drastic way. However, when working with non-continuous color-maps one should always provide image in [0:255] integer range (and set scale="never"), in order to prevent scaling.

If NA or other infinite numbers are found in the image by write.gif, they will be converted to numbers given by transparent. If transparent color is not provided than it will be created, possibly after reshretching.

There are some GIF files not fully supported by read.gif function:

- "Plain Text Extension" is not supported, and will be ignored.
- Multi-frame files with unique settings for each frame have to be read frame by frame. Possible settings include: frames with different sizes, frames using local color maps and frames using individual transparency colors.

## <span id="page-16-0"></span>Value

Function write.gif does not return anything. Function read.gif returns a list with following fields:

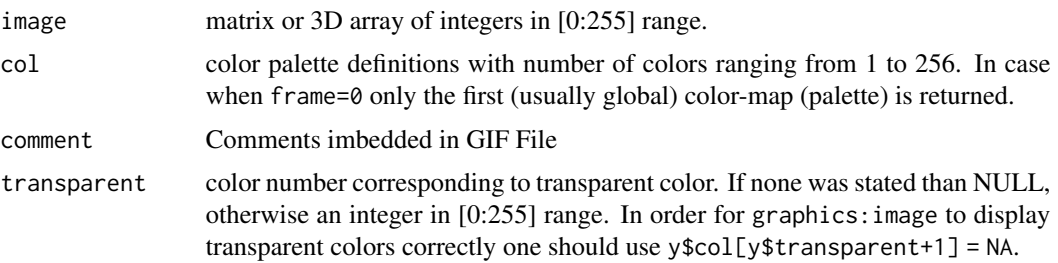

# Author(s)

Jarek Tuszynski (SAIC) <jaroslaw.w.tuszynski@saic.com>. Encoding Algorithm adapted from code by Christoph Hohmann, which was adapted from code by Michael Mayer. Parts of decoding algorithm adapted from code by David Koblas.

# References

Ziv, J., Lempel, A. (1977) *An Universal Algorithm for Sequential Data Compression*, IEEE Transactions on Information Theory, May 1977.

## See Also

Displaying of images can be done through functions: graphics: image (part of R), fields:: image.plot and fields::add.image or spatstat:plot.im, and possibly many other functions.

Displayed image can be saved in GIF, JPEG or PNG format using several different functions, like R2HTML:HTMLplot.

Functions for directly reading and writing image files:

- [read.pnm](#page-0-0) and pixmap::write.pnm can process PBM, PGM and PPM images (file types supported by ImageMagic software)
- read.ENVI and write.ENVI from this package can process files in ENVI format. ENVI files can store 2D images and 3D data (multi-frame images), and are supported by most GIS (Geographic Information System) software including free "freelook".

There are many functions for creating and managing color palettes:

- fields::tim.colors contains a palette similar to Matlab's jet palette (see examples for simpler implementation)
- gplots::rich.colors contains two palettes of continuous colors.
- Functions RColorBrewer::brewer.pal and epitools::colorbrewer.palette contain tools for generating palettes.
- grDevices::rgb and grDevices::hsv create palette from RGB or HSV 3-vectors.
- grDevices::col2rgb translates palette colors to RGB 3-vectors.

```
# visual comparison between image and plot
write.gif( volcano, "volcano.gif", col=terrain.colors, flip=TRUE,
           scale="always", comment="Maunga Whau Volcano")
y = read.gif("volcano.gif", verbose=TRUE, flip=TRUE)
image(y$image, col=y$col, main=y$comment, asp=1)
# browseURL("file://volcano.gif") # inspect GIF file on your hard disk
# test reading & writing
col = heat.colors(256) # choose colormap
trn = 222 # set transparent color
com = "Hello World" # imbed comment in the file
write.gif( volcano, "volcano.gif", col=col, transparent=trn, comment=com)
y = read.gif("volcano.gif")
# This tested col==y$col, but colours may or may not have an alpha channel
# and for col this changed in R 4.0
stopifnot(volcano==y$image, trn==y$transparent, com==y$comment)
# browseURL("file://volcano.gif") # inspect GIF file on your hard disk
# create simple animated GIF (using image function in a loop is very rough,
# but only way I know of displaying 'animation" in R)
x \le -y \le -\text{seq}(-4*pi, 4*pi, len=200)r <- sqrt(outer(x^2, y^2, "+"))
image = array(0, c(200, 200, 10))
for(i in 1:10) \text{image}[,, i] = \cos(r-(2*pi*i/10))/(r^2.25)write.gif(image, "wave.gif", col="rainbow")
y = read.get("wave.get")for(i in 1:10) image(y$image[, i], col=y$col, breaks=(0:256)-0.5, asp=1)# browseURL("file://wave.gif") # inspect GIF file on your hard disk
# Another neat animation of Mandelbrot Set
jet.colors = colorRampPalette(c("#00007F", "blue", "#007FFF", "cyan", "#7FFF7F",
             "yellow", "#FF7F00", "red", "#7F0000")) # define "jet" palette
m = 400C = complex(Creal = rep(seq(-1.8, 0.6, length.out = m), each = m),image=rep(seq(-1.2,1.2, length.out=m), m))
C = matrix(C, m, m)Z = 0X = array(0, c(m, m, 20))for (k in 1:20) {
  Z = Z^2 + CX[, k] = exp(-abs(Z))}
image(X[,,k], col=jet.colors(256))
write.gif(X, "Mandelbrot.gif", col=jet.colors, delay=100)
# browseURL("file://Mandelbrot.gif") # inspect GIF file on your hard disk
file.remove("wave.gif", "volcano.gif", "Mandelbrot.gif")
# Display interesting images from the web
## Not run:
url = "http://www.ngdc.noaa.gov/seg/cdroms/ged_iib/datasets/b12/gifs/eccnv.gif"
y = read.gif(url, verbose=TRUE, flip=TRUE)
```
#### <span id="page-18-0"></span>runmad 19

```
image(y$image, col=y$col, breaks=(0:length(y$col))-0.5, asp=1,
           main="January Potential Evapotranspiration mm/mo")
url = "http://www.ngdc.noaa.gov/seg/cdroms/ged_iib/datasets/b01/gifs/fvvcode.gif"
y = read.gif(url, flip=TRUE)
y$col[y$transparent+1] = NA # mark transparent color in R way
image(y$image, col=y$col[1:87], breaks=(0:87)-0.5, asp=1,
          main="Vegetation Types")
url = "http://talc.geo.umn.edu/people/grads/hasba002/erosion_vids/run2/r2_dems_5fps(8color).gif"
y = read.gif(url, verbose=TRUE, flip=TRUE)
for(i in 2:dim(y$image)[3])
  image(y$image[,,i], col=y$col, breaks=(0:length(y$col))-0.5,
            asp=1, main="Erosion in Drainage Basins")
```
## End(Not run)

<span id="page-18-1"></span>runmad *Median Absolute Deviation of Moving Windows*

#### Description

Moving (aka running, rolling) Window MAD (Median Absolute Deviation) calculated over a vector

# Usage

```
runmad(x, k, center = runmed(x,k), constant = 1.4826,
      endrule=c("mad", "NA", "trim", "keep", "constant", "func"),
      align = c("center", "left", "right"))
```
#### Arguments

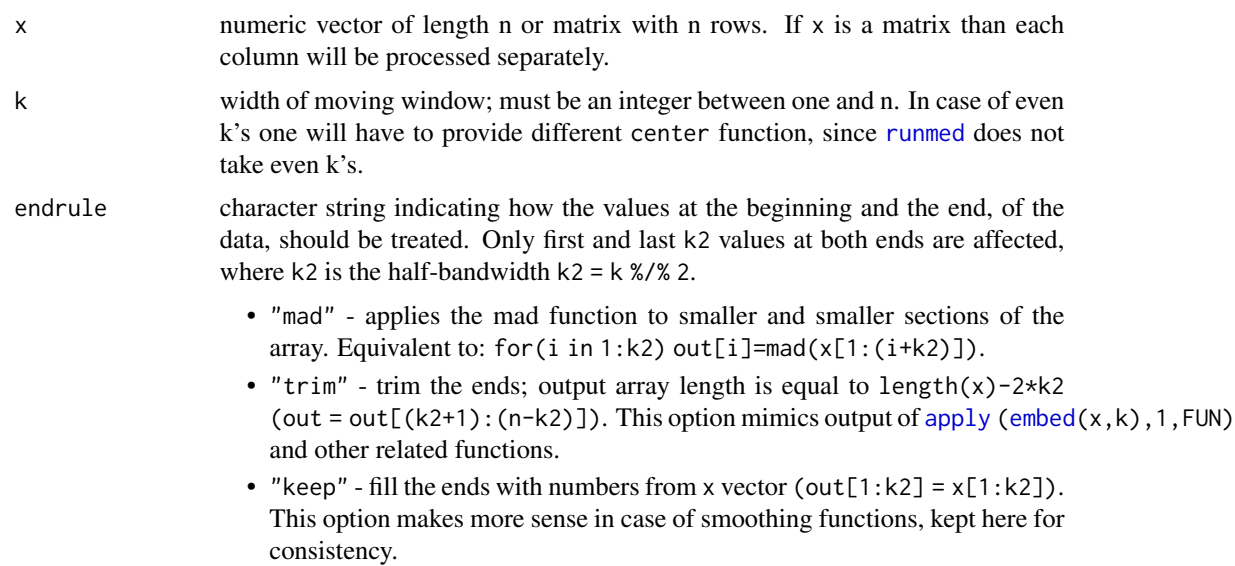

<span id="page-19-0"></span>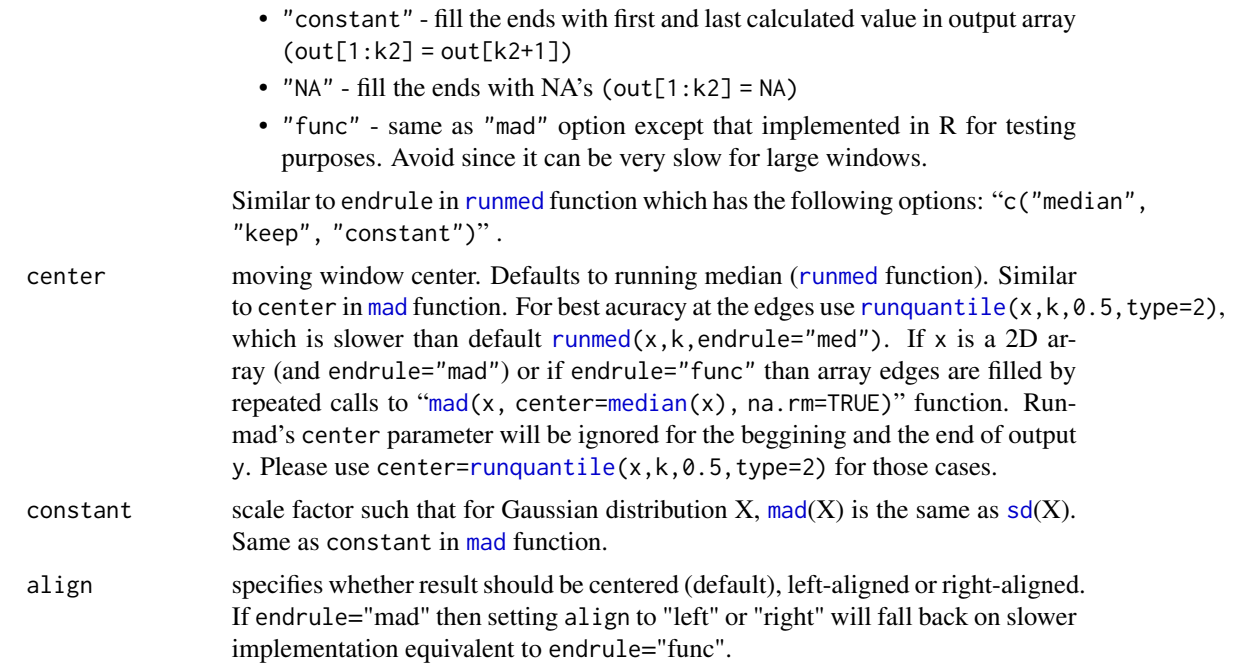

# Details

Apart from the end values, the result of  $y = \text{runmad}(x, k)$  is the same as "for( $j = (1+k2) : (n-k2)$ )  $y[j] = mad(x[(j-k2):(j+k2)]$ , na.rm = TRUE)". It can handle non-finite numbers like NaN's and Inf's (like " $\text{mad}(x, \text{na} \cdot \text{rm} = \text{TRUE})$ ").

The main incentive to write this set of functions was relative slowness of majority of moving window functions available in R and its packages. With the exception of [runmed](#page-0-0), a running window median function, all functions listed in "see also" section are slower than very inefficient "[apply\(embed\(](#page-0-0)x,k),1,FUN)" approach.

Functions runquantile and runmad are using insertion sort to sort the moving window, but gain speed by remembering results of the previous sort. Since each time the window is moved, only one point changes, all but one points in the window are already sorted. Insertion sort can fix that in O(k) time.

#### Value

Returns a numeric vector or matrix of the same size as x. Only in case of endrule="trim" the output vectors will be shorter and output matrices will have fewer rows.

# Author(s)

Jarek Tuszynski (SAIC) <jaroslaw.w.tuszynski@saic.com>

#### References

About insertion sort used in runmad function see: R. Sedgewick (1988): *Algorithms*. Addison-Wesley (page 99)

#### <span id="page-20-0"></span>runmad 21

# See Also

Links related to:

- runmad [mad](#page-0-0)
- Other moving window functions from this package: [runmin](#page-26-1), [runmax](#page-26-1), [runquantile](#page-30-1), [runmean](#page-21-1) and [runsd](#page-34-1)
- generic [running](#page-0-0) window functions:  $apply$  (embed $(x, k)$ , 1, FUN) (fastest), running from gtools package (extremely slow for this purpose), [subsums](#page-0-0) from magic library can perform running window operations on data with any dimensions.

```
# show runmed function
k=25; n=200;
x = rnorm(n, sd=30) + abs(seq(n)-n/4)col = c("black", "red", "green")
m =runmed(x, k)y=runmad(x, k, center=m)
plot(x, col=col[1], main = "Moving Window Analysis Functions")
lines(m , col=col[2])
lines(m-y/2, col=col[3])
lines(m+y/2, col=col[3])
lab = c("data", "rummed", "rummed-rummad/2", "rummed+rummad/2")legend(0,0.9*n, lab, col=col, lty=1 )
# basic tests against apply/embed
eps = .Machine$double.eps ^ 0.5
k=25 # odd size window
a = rummad(x, k, center=rummed(x, k), endrule="trim")b = apply(embed(x, k), 1, mad)stopifnot(all(abs(a-b)<eps));
k=24 # even size window
a = \text{rummad}(x, k, \text{ center=runquantile}(x, k, \emptyset.5, \text{type=2}), \text{endrule='trim'})b = apply(embed(x, k), 1, mad)stopifnot(all(abs(a-b)<eps));
# test against loop approach
# this test works fine at the R prompt but fails during package check - need to investigate
k=24; n=200;
x = \text{norm}(n, sd=30) + abs(seq(n)-n/4) # create random data
x = rep(1:5, 40)#x[seq(1, n, 11)] =NaN; #x[5] =NaN; #x[5] =NaN; #x[6] =# commented out for time beeing - on to do list
k2 = kk1 = k-k2-1ac = array(runquantile(x, k, 0.5))a = runmad(x, k, center=ac)bc = array(0, n)b = array(0, n)for(j in 1:n) {
  lo = max(1, j-k1)
```

```
hi = min(n, j+k2)bc[j] = median(x[lo:hi], na.rm = TRUE)b [j] = mad (x[lo:hi], na.rm = TRUE, center=bc[j])}
eps = .Machine$double.eps ^ 0.5
#stopifnot(all(abs(ac-bc)<eps)); # commented out for time beeing - on to do list
#stopifnot(all(abs(a-b)<eps)); # commented out for time beeing - on to do list
# compare calculation at array ends
k=25; n=200;
x = rnorm(n, sd=30) + abs(seq(n)-n/4)c = runquantile(x, k, 0.5, type=2) # find the center
a = rummad(x, k, center=c, endrule="mad" ) # fast C codeb = runmad(x, k, center=c, endrule="func") # slow R code
stopifnot(all(abs(a-b)<eps));
# test if moving windows forward and backward gives the same results
k=51;
a = rummad(x , k)b = runmad(x[n:1], k)
stopifnot(all(a[n:1]==b, na.rm=TRUE));
# test vector vs. matrix inputs, especially for the edge handling
nRow=200; k=25; nCol=10
x = rnorm(nRow, sd=30) + abs(seq(nRow)-n/4)X = matrix(rep(x, nCol), nRow, nCol) # replicate x in columns of X
a = runmad(x, k, center = runquantile(x, k, 0.5, type=2))b = runmad(X, k, center = runquantile(X, k, 0.5, type=2))stopifnot(all(abs(a-b[,1])<eps)); # vector vs. 2D array
stopifnot(all(abs(b[,1]-b[,nCol])<eps)); # compare rows within 2D array
# speed comparison
## Not run:
x=runif(1e5); k=51; # reduce vector and window sizes
system.time(runmad( x,k,endrule="trim"))
system.time(apply(embed(x,k), 1, mad))
```
## End(Not run)

<span id="page-21-1"></span>runmean *Mean of a Moving Window*

#### Description

Moving (aka running, rolling) Window Mean calculated over a vector

#### Usage

```
runmean(x, k, alg=c("C", "R", "fast", "exact"),
      endrule=c("mean", "NA", "trim", "keep", "constant", "func"),
      align = c("center", "left", "right"))
```
#### <span id="page-22-0"></span>runmean 23

#### Arguments

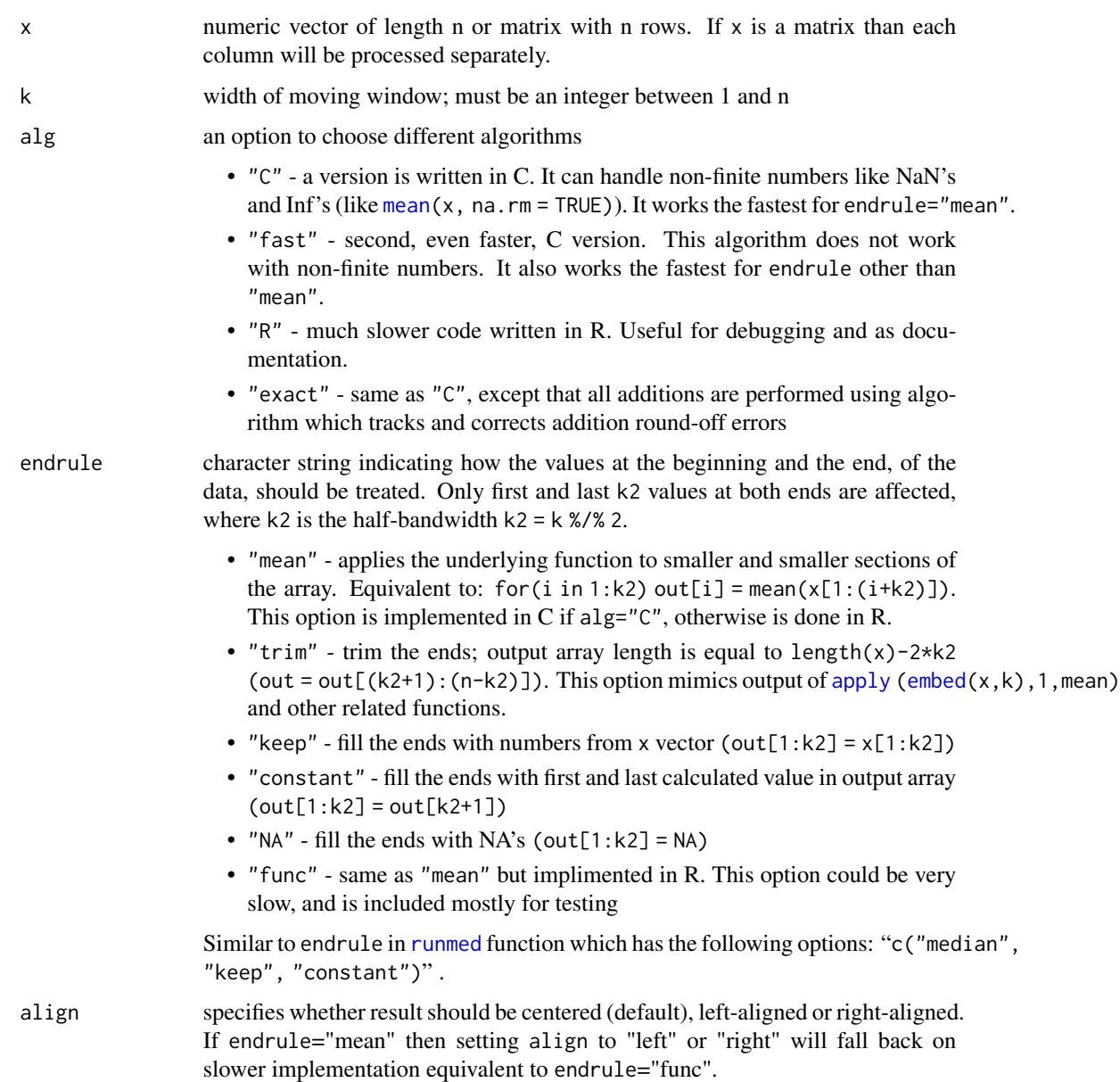

# Details

Apart from the end values, the result of  $y = \text{rummean}(x, k)$  is the same as "for (j=(1+k2): (n-k2)) y[j]=mean(x[(j-k2):(j+k2)])".

The main incentive to write this set of functions was relative slowness of majority of moving window functions available in R and its packages. With the exception of [runmed](#page-0-0), a running window median function, all functions listed in "see also" section are slower than very inefficient "[apply\(embed\(](#page-0-0)x,k), 1, FUN)" approach. Relative speed of runmean function is  $O(n)$ .

Function EndRule applies one of the five methods (see endrule argument) to process end-points of the input array x. In current version of the code the default endrule="mean" option is calculated within C code. That is done to improve speed in case of large moving windows.

In case of runmean(..., alg="exact") function a special algorithm is used (see references section) to ensure that round-off errors do not accumulate. As a result runmean is more accurate than [filter](#page-0-0)(x, rep(1/k,k)) and runmean(..., alg="C") functions.

## Value

Returns a numeric vector or matrix of the same size as x. Only in case of endrule="trim" the output vectors will be shorter and output matrices will have fewer rows.

#### Note

Function runmean(..., alg="exact") is based by code by Vadim Ogranovich, which is based on Python code (see last reference), pointed out by Gabor Grothendieck.

#### Author(s)

Jarek Tuszynski (SAIC) <jaroslaw.w.tuszynski@saic.com>

## References

• About round-off error correction used in runmean: Shewchuk, Jonathan *Adaptive Precision Floating-Point Arithmetic and Fast Robust Geometric Predicates*, [http://www-2.cs.cmu.](http://www-2.cs.cmu.edu/afs/cs/project/quake/public/papers/robust-arithmetic.ps) [edu/afs/cs/project/quake/public/papers/robust-arithmetic.ps](http://www-2.cs.cmu.edu/afs/cs/project/quake/public/papers/robust-arithmetic.ps)

# See Also

Links related to:

- moving mean [mean](#page-0-0), [kernapply](#page-0-0), [filter](#page-0-0), [decompose](#page-0-0), [stl](#page-0-0), [rollmean](#page-0-0) from zoo library, [subsums](#page-0-0) from magic library,
- Other moving window functions from this package: [runmin](#page-26-1), [runmax](#page-26-1), [runquantile](#page-30-1), [runmad](#page-18-1) and [runsd](#page-34-1)
- [runmed](#page-0-0)
- generic [running](#page-0-0) window functions:  $apply$  (embed $(x, k)$ , 1, FUN) (fastest), running from gtools package (extremely slow for this purpose), [subsums](#page-0-0) from **magic** library can perform running window operations on data with any dimensions.

```
# show runmean for different window sizes
n=200;
x = \text{norm}(n, sd=30) + abs(seq(n)-n/4)x[seq(1, n, 10)] =NaN; # add NANs
col = c("black", "red", "green", "blue", "magenta", "cyan")
plot(x, col=col[1], main = "Moving Window Means")lines(runmean(x, 3), col=col[2])
lines(runmean(x, 8), col=col[3])
```
<span id="page-23-0"></span>

#### runmean 25

```
lines(runmean(x,15), col=col[4])
lines(runmean(x,24), col=col[5])
lines(runmean(x,50), col=col[6])
lab = c("data", "k=3", "k=8", "k=15", "k=24", "k=50")
legend(0,0.9*n, lab, col=col, lty=1 )
# basic tests against 2 standard R approaches
k=25; n=200;
x = \text{norm}(n, sd=30) + abs(seq(n)-n/4) # create random data
a = runmean(x, k, endrule="trim") # tested function
b = apply(embed(x, k), 1, mean) # approach #1
c = cumsum(c( sum(x[1:k]), diff(x,k) ))/k # approach #2
eps = .Machine$double.eps ^ 0.5
stopifnot(all(abs(a-b)<eps));
stopifnot(all(abs(a-c)<eps));
# test against loop approach
# this test works fine at the R prompt but fails during package check - need to investigate
k=25;
data(iris)
x = \text{iris}[, 1]n = length(x)x[seq(1, n, 11)] = NaN; # add NANs
k2 = kk1 = k-k2-1a = rummean(x, k)b = array(0, n)for(j in 1:n) \{lo = max(1, j-k1)hi = min(n, j+k2)b[j] = mean(x[lo:hi], na.rm = TRUE)
}
#stopifnot(all(abs(a-b)<eps)); # commented out for time beeing - on to do list
# compare calculation at array ends
a = runmean(x, k, endrule="mean") # fast C code
b = runmean(x, k, endrule="func") # slow R code
stopifnot(all(abs(a-b)<eps));
# Testing of different methods to each other for non-finite data
# Only alg "C" and "exact" can handle not finite numbers
eps = .Machine$double.eps ^ 0.5
n=200; k=51;
x = \text{rnorm}(n, sd=30) + abs(seq(n)-n/4) # nice behaving data
x[seq(1, n, 10)] =NaN; # add NANs
x[seq(1, n, 9)] = Inf; # add infinities
b = runmean( x, k, alg="C")
c = runmean( x, k, alg="exact")
stopifnot(all(abs(b-c)<eps));
# Test if moving windows forward and backward gives the same results
# Test also performed on data with non-finite numbers
a = \text{rummean}(x, alg="C", k)
```

```
b = runmean(x[n:1], alg="C", k)
stopifnot(all(abs(a[n:1]-b)<eps));
a = runmean(x , alg="exact", k)b = runmean(x[n:1], alg="exact", k)
stopifnot(all(abs(a[n:1]-b)<eps));
# test vector vs. matrix inputs, especially for the edge handling
nRow=200; k=25; nCol=10
x = rnorm(nRow, sd=30) + abs(seq(nRow)-n/4)x[seq(1, nRow, 10)] =NaN; # add NANs
X = matrix(rep(x, nCol), nRow, nCol) # replicate x in columns of X
a = \text{rummean}(x, k)b =runmean(X, k)stopifnot(all(abs(a-b[,1])<eps)); # vector vs. 2D array
stopifnot(all(abs(b[,1]-b[,nCol])<eps)); # compare rows within 2D array
# Exhaustive testing of different methods to each other for different windows
numeric.test = function (x, k) {
 a = runmean( x, k, alg="fast")
 b = runmean( x, k, alg="C")
 c = runmean( x, k, alg="exact")
  d = runmean( x, k, alg="R", endrule="func")
 eps = .Machine$double.eps ^ 0.5
  stopifnot(all(abs(a-b)<eps));
  stopifnot(all(abs(b-c)<eps));
  stopifnot(all(abs(c-d)<eps));
}
n=200;
x = rnorm(n, sd=30) + abs(seq(n)-n/4) # nice behaving data
for(i in 1:5) numeric.test(x, i) # test small window sizes
for(i in 1:5) numeric.test(x, n-i+1) # test large window size
# speed comparison
## Not run:
x=runif(1e7); k=1e4;
system.time(runmean(x,k,alg="fast"))
system.time(runmean(x,k,alg="C"))
system.time(runmean(x,k,alg="exact"))
system.time(runmean(x,k,alg="R")) # R version of the function
x=runif(1e5); k=1e2; \qquad \qquad \qquad # reduce vector and window sizes
system.time(runmean(x,k,alg="R")) # R version of the function
system.time(apply(embed(x,k), 1, mean)) # standard R approach
system.time(filter(x, rep(1/k,k), sides=2)) # the fastest alternative I know
```

```
## End(Not run)
```

```
# show different runmean algorithms with data spanning many orders of magnitude
n=30; k=5;
x = rep(100/3, n)d=1e10
x[5] = d;x[13] = d;x[14] = d*d;
```
# <span id="page-26-0"></span>runmin  $\&$  runmax 27

```
x[15] = d * d * d;x[16] = d*d*d*d;x[17] = d*d*d*d*d;a = runmean(x, k, alg="fast")b = \text{rummean}(x, k, \text{alg} = "C" )
c = runmean(x, k, alg="exact")
y = t(rbind(x,a,b,c))y
```
runmin & runmax *Minimum and Maximum of Moving Windows*

# <span id="page-26-1"></span>Description

Moving (aka running, rolling) Window Minimum and Maximum calculated over a vector

# Usage

```
runmin(x, k, alg=c("C", "R"),
       endrule=c("min", "NA", "trim", "keep", "constant", "func"),
      align = c("center", "left", "right"))
runmax(x, k, alg=c("C", "R"),
      endrule=c("max", "NA", "trim", "keep", "constant", "func"),
      align = c("center", "left", "right"))
```
# Arguments

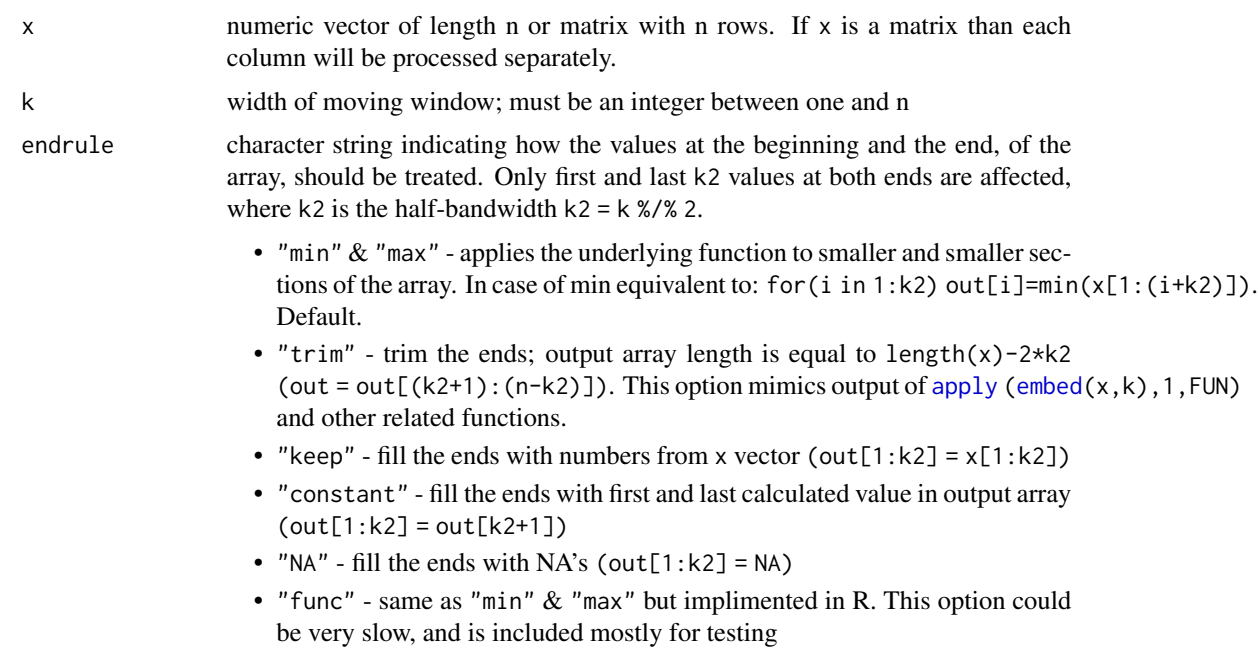

<span id="page-27-0"></span>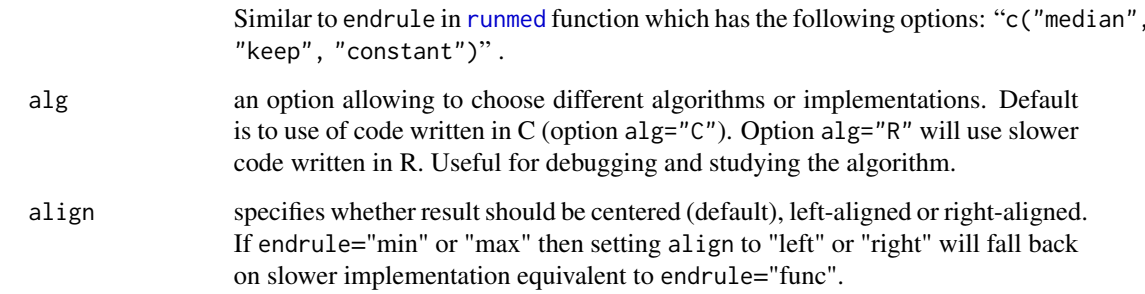

#### Details

Apart from the end values, the result of  $y = runFUN(x, k)$  is the same as "for  $(j=(1+k2):(n-k2))$  $y[j]=FUN(x[(j-k2):(j+k2)]$ , na.rm = TRUE)", where FUN stands for min or max functions. Both functions can handle non-finite numbers like NaN's and Inf's the same way as  $min(x, na.rm)$  $min(x, na.rm)$  $=$  TRUE $)$ ).

The main incentive to write this set of functions was relative slowness of majority of moving window functions available in R and its packages. With the exception of [runmed](#page-0-0), a running window median function, all functions listed in "see also" section are slower than very inefficient "[apply\(embed\(](#page-0-0)x,k),1,FUN)" approach. Relative speeds runmin and runmax functions is  $O(n)$ in best and average case and  $O(n*k)$  in worst case.

Both functions work with infinite numbers (NA,NaN,Inf, -Inf). Also default endrule is hardwired in C for speed.

# Value

Returns a numeric vector or matrix of the same size as x. Only in case of endrule="trim" the output vectors will be shorter and output matrices will have fewer rows.

#### Author(s)

Jarek Tuszynski (SAIC) <jaroslaw.w.tuszynski@saic.com>

#### See Also

Links related to:

- Other moving window functions from this package: [runmean](#page-21-1), [runquantile](#page-30-1), [runmad](#page-18-1) and [runsd](#page-34-1)
- R functions: [runmed](#page-0-0), [min](#page-0-0), [max](#page-0-0)
- Similar functions in other packages: [rollmax](#page-0-0) from zoo library
- generic [running](#page-0-0) window functions:  $apply$  (embed $(x, k)$ , 1, FUN) (fastest), running from gtools package (extremely slow for this purpose), [subsums](#page-0-0) from magic library can perform running window operations on data with any dimensions.

# runmin  $\&$  runmax 29

```
# show plot using runmin, runmax and runmed
 k=25; n=200;
 x = rnorm(n, sd=30) + abs(seq(n)-n/4)col = c("black", "red", "green", "blue", "magenta", "cyan")
 plot(x, col=col[1], main = "Moving Window Analysis Functions")
 lines(runmin(x,k), col=col[2])
 lines(runmean(x,k), col=col[3])
 lines(runmax(x,k), col=col[4])
 legend(0,.9*n, c("data", "runmin", "runmean", "runmax"), col=col, lty=1 )
 # basic tests against standard R approach
 a = runmin(x, k, endrule="trim") # test only the inner part
 b = apply(embed(x, k), 1, min) # Standard R running min
 stopifnot(all(a==b));
 a = \text{runmax}(x, k, \text{endrule}^{-n} (rim") # test only the inner part
 b = apply(embed(x, k), 1, max) # Standard R running min
 stopifnot(all(a==b));
 # test against loop approach
 k=25;
 data(iris)
 x = \text{iris}[, 1]n = length(x)x[seq(1, n, 11)] =NaN; # add NANs
 k2 = kk1 = k-k2-1a1 = \text{running}(x, k)a2 = \text{runmax}(x, k)b1 = array(0, n)b2 = array(0, n)for(j in 1:n) {
   lo = max(1, j-k1)hi = min(n, j+k2)b1[j] = min(x[lo:hi], na.rm = TRUE)b2[i] = max(x[lo:hi], na.rm = TRUE)}
 # this test works fine at the R prompt but fails during package check - need to investigate
 ## Not run:
 stopifnot(all(a1==b1, na.rm=TRUE));
 stopifnot(all(a2==b2, na.rm=TRUE));
## End(Not run)
 # Test if moving windows forward and backward gives the same results
 # Two data sets also corespond to best and worst-case scenatio data-sets
 k=51; n=200;
 a = \text{running}(n:1, k)b = \text{running}(1:n, k)stopifnot(all(a[n:1]==b, na.rm=TRUE));
 a = \text{runmax}(n:1, k)b = \text{runmax}(1:n, k)
```

```
stopifnot(all(a[n:1]==b, na.rm=TRUE));
# test vector vs. matrix inputs, especially for the edge handling
nRow=200; k=25; nCol=10
x = rnorm(nRow, sd=30) + abs(seq(nRow)-n/4)x[seq(1, nRow, 10)] =NaN; # add NANs
X = matrix(rep(x, nCol), nRow, nCol) # replicate x in columns of X
a = \text{runmax}(x, k)b = \text{runmax}(X, k)stopifnot(all(a==b[,1], na.rm=TRUE)); # vector vs. 2D array
stopifnot(all(b[,1]==b[,nCol], na.rm=TRUE)); # compare rows within 2D array
a = \text{running}(x, k)b = \text{running}(X, k)stopifnot(all(a==b[,1], na.rm=TRUE)); # vector vs. 2D array
stopifnot(all(b[,1]==b[,nCol], na.rm=TRUE)); # compare rows within 2D array
# Compare C and R algorithms to each other for extreme window sizes
numeric.test = function (x, k) {
 a = \text{running}(x, k, \text{alg} = "C")b = runmin( x, k, alg="R")
 c =-runmax(-x, k, alg="C")
 d = -runmax(-x, k, alg="R")stopifnot(all(a==b, na.rm=TRUE));
  #stopifnot(all(c==d, na.rm=TRUE));
  #stopifnot(all(a==c, na.rm=TRUE));
  stopifnot(all(b==d, na.rm=TRUE));
}
n=200; # n is an even number
x = \text{rnorm}(n, sd=30) + abs(seq(n)-n/4) # random datafor(i in 1:5) numeric.test(x, i) # test for small window size
for(i in 1:5) numeric.test(x, n-i+1) # test for large window size
n=201; # n is an odd number
x = \text{rnorm}(n, sd=30) + abs(seq(n)-n/4) # random datafor(i in 1:5) numeric.test(x, i) # test for small window size
for(i in 1:5) numeric.test(x, n-i+1) # test for large window size
n=200; # n is an even number
x = \text{rnorm}(n, sd=30) + abs(seq(n)-n/4) # random datax[seq(1, 200, 10)] =NaN; # with some NaNs
for(i in 1:5) numeric.test(x, i) # test for small window size
for(i in 1:5) numeric.test(x, n-i+1) # test for large window size
n=201; # n is an odd number
x = \text{rnorm}(n, sd=30) + abs(seq(n)-n/4) # random datax[seq(1, 200, 2)] = NaN; # with some NaNs
for(i in 1:5) numeric.test(x, i) # test for small window size
for(i in 1:5) numeric.test(x, n-i+1) # test for large window size
# speed comparison
## Not run:
n = 1e7; k=991;
x1 = runif(n); # random data - average case scenario
x2 = 1:n; \# best-case scenario data for runmax
x3 = n:1; \qquad \qquad # worst-case scenario data for runmax
system.time( runmax( x1,k,alg="C")) # C alg on average data O(n)
```
# <span id="page-30-0"></span>runquantile 31

```
system.time( runmax( x2,k,alg="C")) # C alg on best-case data O(n)
system.time( runmax( x3,k,alg="C")) # C alg on worst-case data O(n*k)
system.time(-runmin(-x1,k,alg="C")) # use runmin to do runmax work
system.time( runmax( x1,k,alg="R")) # R version of the function
x=runif(1e5); k=1e2; <br># reduce vector and window sizes
system.time(runmax(x,k,alg="R")) # R version of the function
system.time(apply(embed(x,k), 1, max)) # standard R approach
```
## End(Not run)

<span id="page-30-1"></span>runquantile *Quantile of Moving Window*

# Description

Moving (aka running, rolling) Window Quantile calculated over a vector

## Usage

```
runquantile(x, k, probs, type=7,
      endrule=c("quantile", "NA", "trim", "keep", "constant", "func"),
      align = c("center", "left", "right"))
```
# Arguments

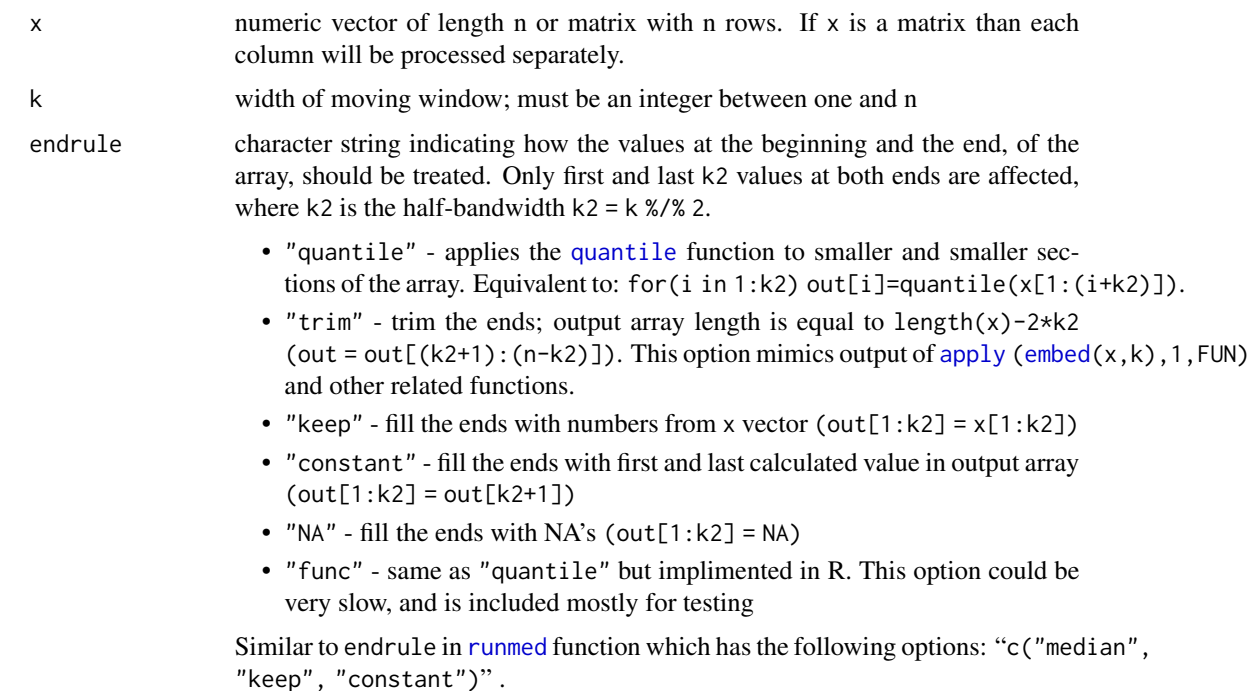

<span id="page-31-0"></span>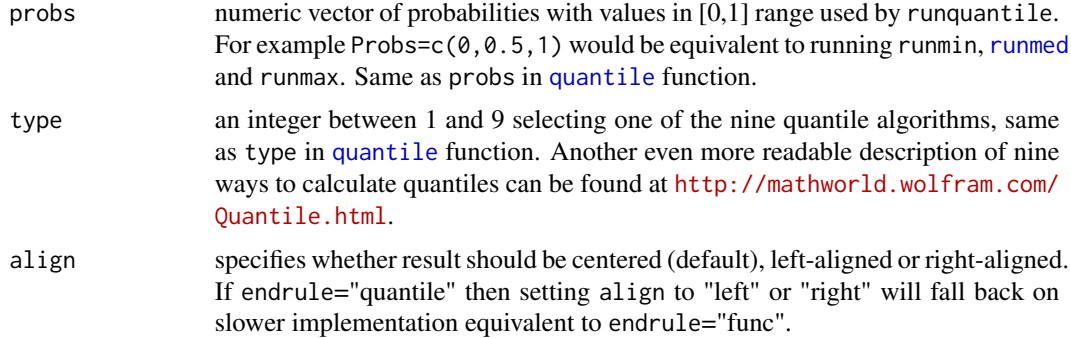

# Details

Apart from the end values, the result of  $y = \text{runquantile}(x, k)$  is the same as "for  $(j=(1+k2):(n-k2))$ y[j]=quintile(x[(j-k2):(j+k2)],na.rm = TRUE)". It can handle non-finite numbers like NaN's and Inf's (like [quantile\(](#page-0-0) $x$ , na.rm = TRUE)).

The main incentive to write this set of functions was relative slowness of majority of moving window functions available in R and its packages. With the exception of [runmed](#page-0-0), a running window median function, all functions listed in "see also" section are slower than very inefficient "[apply\(embed\(](#page-0-0)x,k),1,FUN)" approach. Relative speeds of runquantile is  $O(n*k)$ 

Functions runquantile and runmad are using insertion sort to sort the moving window, but gain speed by remembering results of the previous sort. Since each time the window is moved, only one point changes, all but one points in the window are already sorted. Insertion sort can fix that in O(k) time.

#### Value

If x is a matrix than function runquantile returns a matrix of size  $[n \times length(probs)]$  $[n \times length(probs)]$  $[n \times length(probs)]$ . If x is vactor a than function runquantile returns a matrix of size  $\left[\dim(x) \times \text{length}(probs)\right]$  $\left[\dim(x) \times \text{length}(probs)\right]$  $\left[\dim(x) \times \text{length}(probs)\right]$  $\left[\dim(x) \times \text{length}(probs)\right]$  $\left[\dim(x) \times \text{length}(probs)\right]$ . If endrule="trim" the output will have fewer rows.

## Author(s)

Jarek Tuszynski (SAIC) <jaroslaw.w.tuszynski@saic.com>

# References

- About quantiles: Hyndman, R. J. and Fan, Y. (1996) *Sample quantiles in statistical packages, American Statistician*, 50, 361.
- About quantiles: Eric W. Weisstein. *Quantile*. From MathWorld– A Wolfram Web Resource. <http://mathworld.wolfram.com/Quantile.html>
- About insertion sort used in runmad and runquantile: R. Sedgewick (1988): *Algorithms*. Addison-Wesley (page 99)

## See Also

Links related to:

- <span id="page-32-0"></span>• Running Quantile - [quantile](#page-0-0), [runmed](#page-0-0), [smooth](#page-0-0), [rollmedian](#page-0-0) from zoo library
- Other moving window functions from this package: [runmin](#page-26-1), [runmax](#page-26-1), [runmean](#page-21-1), [runmad](#page-18-1) and [runsd](#page-34-1)
- Running Minimum [min](#page-0-0)
- Running Maximum [max](#page-0-0), [rollmax](#page-0-0) from zoo library
- generic [running](#page-0-0) window functions:  $apply$  (embed $(x, k)$ , 1, FUN) (fastest), running from gtools package (extremely slow for this purpose), [subsums](#page-0-0) from magic library can perform running window operations on data with any dimensions.

```
# show plot using runquantile
k=31; n=200;
x = rnorm(n, sd=30) + abs(seq(n)-n/4)y=runquantile(x, k, probs=c(0.05, 0.25, 0.5, 0.75, 0.95))
col = c("black", "red", "green", "blue", "magenta", "cyan")
plot(x, col=col[1], main = "Moving Window Quantiles")
lines(y[,1], col=col[2])
lines(y[,2], col=col[3])
lines(y[,3], col=col[4])
lines(y[, 4], col=col[5])lines(y[,5], col=col[6])lab = c("data", "runquantile(.05)", "runquantile(.25)", "runquantile(0.5)","runquantile(.75)", "runquantile(.95)")
legend(0,230, lab, col=col, lty=1 )
# show plot using runquantile
k=15; n=200;
x = rnorm(n, sd=30) + abs(seq(n)-n/4)y=runquantile(x, k, probs=c(0.05, 0.25, 0.5, 0.75, 0.95))
col = c("black", "red", "green", "blue", "magenta", "cyan")
plot(x, col=col[1], main = "Moving Window Quantiles (smoothed)")
lines(runmean(y[,1],k), col=col[2])
lines(runmean(y[,2],k), col=col[3])
lines(runmean(y[,3],k), col=col[4])
lines(runmean(y[,4],k), col=col[5])
lines(runmean(y[,5],k), col=col[6])
lab = c("data", "runquantile(.05)", "runquantile(.25)", "runquantile(0.5)","runquantile(.75)", "runquantile(.95)")
legend(0, 230, lab, col=col, lty=1)# basic tests against runmin & runmax
y = runquantile(x, k, probes=c(0, 1))a = \text{running}(x, k) # test only the inner part
stopifnot(all(a==y[,1], na.rm=TRUE));
a = \text{runmax}(x, k) # test only the inner part
stopifnot(all(a==y[,2], na.rm=TRUE));
# basic tests against runmed, including testing endrules
a = runquantile(x, k, probes=0.5, endrule="keep")b = runmed(x, k, endrule="keep")
```

```
stopifnot(all(a==b, na.rm=TRUE));
a = runquantile(x, k, probs=0.5, endrule="constant")b = runmed(x, k, endrule="constant")stopifnot(all(a==b, na.rm=TRUE));
# basic tests against apply/embed
a = runquantile(x, k, c(0.3, 0.7), endrule="trim")b = t(\text{apply}(\text{embed}(x, k), 1, \text{ quantile}, \text{probs} = c(0.3, 0.7)))eps = .Machine$double.eps ^ 0.5
stopifnot(all(abs(a-b)<eps));
# test against loop approach
# this test works fine at the R prompt but fails during package check - need to investigate
k=25; n=200;
x = rnorm(n, sd=30) + abs(seq(n)-n/4) # create random data
x[seq(1, n, 11)] = NaN; # add NANs
k2 = kk1 = k-k2-1a = runquantile(x, k, probs=c(0.3, 0.8))b = matrix(0, n, 2);for(j in 1:n) {
  lo = max(1, j-k1)hi = min(n, j+k2)b[j,] =quantile(x[lo:hi], probs=c(0.3, 0.8), na.rm = TRUE)
}
#stopifnot(all(abs(a-b)<eps));
# compare calculation of array ends
a = runquantile(x, k, probs=0.4, endrule="quantile") # fast C code
b = runquantile(x, k, probs=0.4, endrule="func") # slow R code
stopifnot(all(abs(a-b)<eps));
# test if moving windows forward and backward gives the same results
k=51;
a = runquantile(x , k, probs=0.4)b = runquantile(x[n:1], k, probs=0.4)stopifnot(all(a[n:1]==b, na.rm=TRUE));
# test vector vs. matrix inputs, especially for the edge handling
nRow=200; k=25; nCol=10
x = \text{rnorm}(\text{nRow}, \text{sd}=30) + \text{abs}(\text{seq}(\text{nRow})-\text{n/4})x[seq(1, nRow, 10)] =NaN; # add NANs
X = matrix(rep(x, nCol), nRow, nCol) # replicate x in columns of X
a = runquantile(x, k, probs=0.6)b = runquantile(X, k, probs=0.6)stopifnot(all(abs(a-b[,1])<eps)); # vector vs. 2D array
stopifnot(all(abs(b[,1]-b[,nCol])<eps)); # compare rows within 2D array
# Exhaustive testing of runquantile to standard R approach
numeric.test = function (x, k) {
  probs=c(1, 25, 50, 75, 99)/100
  a = runquantile(x, k, c(0.3, 0.7), endrule="trim")b = t(apply(embed(x,k), 1, quantile, probs = c(0.3, 0.7), na.rm=TRUE))
```

```
eps = .Machine$double.eps ^ 0.5
   stopifnot(all(abs(a-b)<eps));
 }
 n=50;
 x = rnorm(n, sd=30) + abs(seq(n)-n/4) # nice behaving data
 for(i in 2:5) numeric.test(x, i) # test small window sizes
 for(i in 1:5) numeric.test(x, n-i+1) # test large window size
 x[seq(1, 50, 10)] = NaN; \qquad \qquad # add NANs and repet the test
 for(i in 2:5) numeric.test(x, i) # test small window sizes
 for(i in 1:5) numeric.test(x, n-i+1) # test large window size
 # Speed comparison
 ## Not run:
 x=runif(1e6); k=1e3+1;
 system.time(runquantile(x,k,0.5)) # Speed O(n*k)
 system.time(runmed(x,k)) \qquad # Speed O(n \star log(k))
## End(Not run)
```
runsd *Standard Deviation of Moving Windows*

# Description

Moving (aka running, rolling) Window's Standard Deviation calculated over a vector

# Usage

```
runsd(x, k, center = rummean(x, k),endrule=c("sd", "NA", "trim", "keep", "constant", "func"),
     align = c("center", "left", "right"))
```
# Arguments

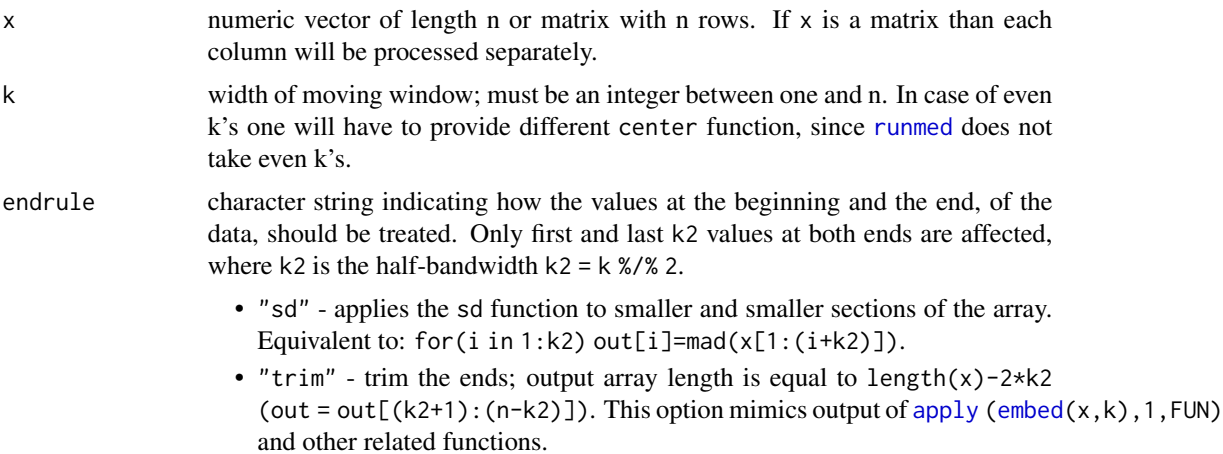

<span id="page-35-0"></span>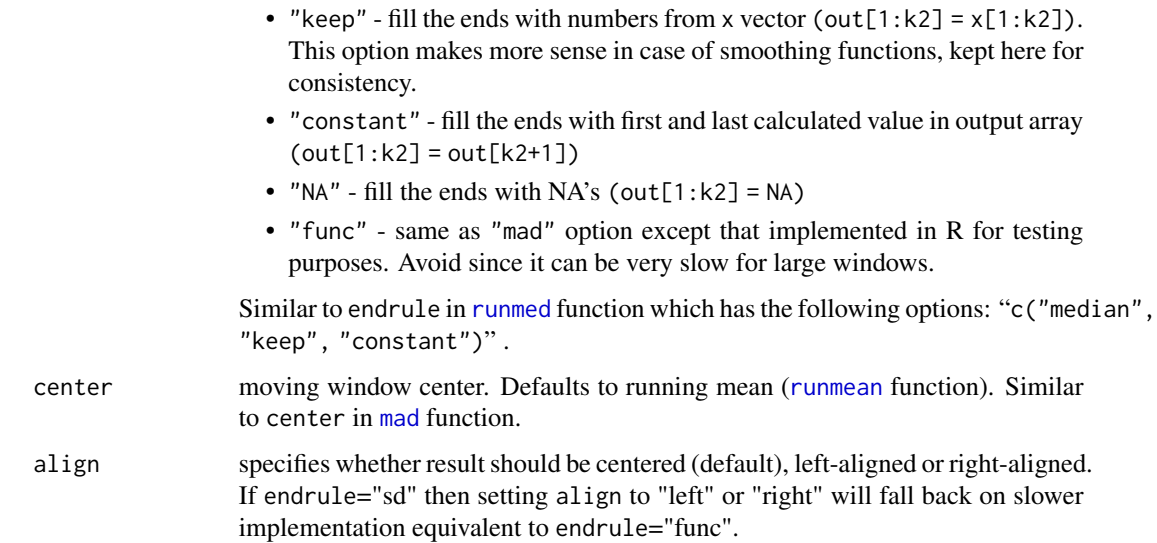

# Details

Apart from the end values, the result of  $y = \text{runmad}(x, k)$  is the same as "for( $j = (1+k2) : (n-k2)$ )  $y[j]=sd(x[(j-k2):(j+k2)]$ , na.rm = TRUE)". It can handle non-finite numbers like NaN's and Inf's (like [mean\(](#page-0-0) $x$ , na.rm = TRUE)).

The main incentive to write this set of functions was relative slowness of majority of moving window functions available in R and its packages. With the exception of [runmed](#page-0-0), a running window median function, all functions listed in "see also" section are slower than very inefficient "[apply\(embed\(](#page-0-0)x,k),1,FUN)" approach.

# Value

Returns a numeric vector or matrix of the same size as x. Only in case of endrule="trim" the output vectors will be shorter and output matrices will have fewer rows.

#### Author(s)

Jarek Tuszynski (SAIC) <jaroslaw.w.tuszynski@saic.com>

#### See Also

Links related to:

- runsd [sd](#page-0-0)
- Other moving window functions from this package: [runmin](#page-26-1), [runmax](#page-26-1), [runquantile](#page-30-1), [runmad](#page-18-1) and [runmean](#page-21-1)
- generic [running](#page-0-0) window functions:  $apply$  [\(embed\(](#page-0-0)x,k), 1, FUN) (fastest), running from gtools package (extremely slow for this purpose), [subsums](#page-0-0) from magic library can perform running window operations on data with any dimensions.

#### runsd<sup>37</sup> and 37 and 38 and 38 and 38 and 38 and 38 and 37 and 37 and 37 and 37 and 37 and 37 and 37 and 37 and 37

```
# show runmed function
k=25; n=200;
x = rnorm(n, sd=30) + abs(seq(n)-n/4)col = c("black", "red", "green")m =runmean(x, k)y=runsd(x, k, center=m)
plot(x, col=col[1], main = "Moving Window Analysis Functions")
lines(m , col=col[2])
lines(m-y/2, col=col[3])
lines(m+y/2, col=col[3])
lab = c("data", "runmean", "runmean-runsd/2", "runmean+runsd/2")
legend(0,0.9*n, lab, col=col, lty=1 )
# basic tests against apply/embed
eps = .Machine$double.eps ^ 0.5
k=25 # odd size window
a = runsd(x, k, endrule="trim")b = apply(embed(x, k), 1, sd)stopifnot(all(abs(a-b)<eps));
k=24 # even size window
a = runsd(x, k, endrule="trim")b = apply(embed(x, k), 1, sd)stopifnot(all(abs(a-b)<eps));
# test against loop approach
# this test works fine at the R prompt but fails during package check - need to investigate
k=25; n=200;
x = rnorm(n, sd=30) + abs(seq(n)-n/4) # create random data
x[seq(1, n, 11)] = NaN; # add NANs
k2 = kk1 = k-k2-1a = runsd(x, k)b = array(0, n)for(j in 1:n) \{lo = max(1, j-k1)hi = min(n, j+k2)b[j] = sd(x[lo:hi], na.rm = TRUE)}
#stopifnot(all(abs(a-b)<eps));
# compare calculation at array ends
k=25; n=100;
x = rnorm(n, sd=30) + abs(seq(n)-n/4)a = runsd(x, k, endrule="sd" ) # fast C code
b = runsd(x, k, endrule="func") # slow R code
stopifnot(all(abs(a-b)<eps));
# test if moving windows forward and backward gives the same results
k=51;
a = runsd(x , k)b = runsd(x[n:1], k)
```

```
stopifnot(all(abs(a[n:1]-b)<eps));
 # test vector vs. matrix inputs, especially for the edge handling
 nRow=200; k=25; nCol=10
 x = rnorm(nRow, sd=30) + abs(seq(nRow)-n/4)x[seq(1, nRow, 10)] = NaN; # add NANs
 X = matrix(rep(x, nCol), nRow, nCol) # replicate x in columns of X
 a = runsd(x, k)b = runsd(X, k)stopifnot(all(abs(a-b[,1])<eps)); # vector vs. 2D array
 stopifnot(all(abs(b[,1]-b[,nCol])<eps)); # compare rows within 2D array
 # speed comparison
 ## Not run:
 x=runif(1e5); k=51; \qquad \qquad # reduce vector and window sizes
 system.time(runsd( x,k,endrule="trim"))
 system.time(apply(embed(x,k), 1, sd))
## End(Not run)
```
sample.split *Split Data into Test and Train Set*

# Description

Split data from vector Y into two sets in predefined ratio while preserving relative ratios of different labels in Y. Used to split the data used during classification into train and test subsets.

## Usage

sample.split( Y, SplitRatio = 2/3, group = NULL )

# Arguments

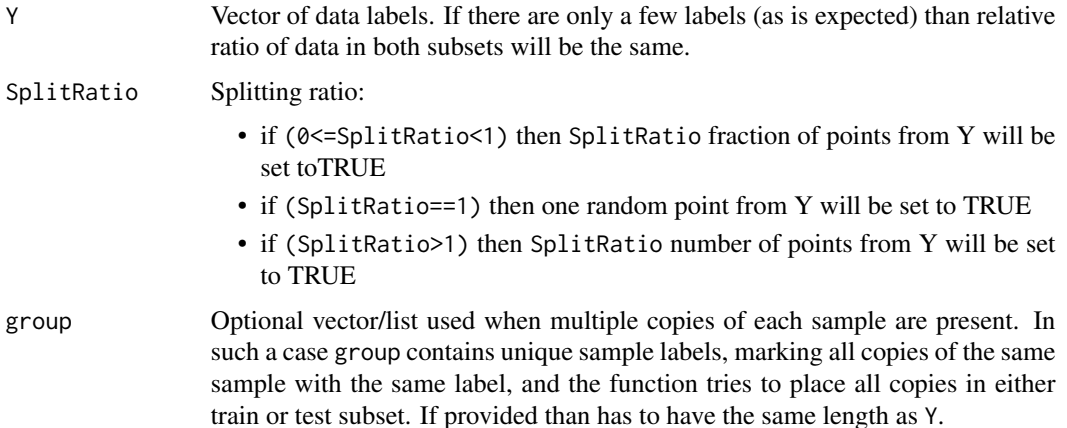

<span id="page-37-0"></span>

# <span id="page-38-0"></span>sample.split 39

## Details

Function msc.sample.split is the old name of the sample.split function. To be retired soon. Note that the function differs from base::sample by first restricting the input data set to its unique values before generating the subset(s).

# Value

Returns logical vector of the same length as Y with random SplitRatio $\star$ length(Y) elements set to TRUE.

#### Author(s)

Jarek Tuszynski (SAIC) <jaroslaw.w.tuszynski@saic.com>

## See Also

- Similar to [sample](#page-0-0) function.
- Variable group is used in the same way as f argument in [split](#page-0-0) and INDEX argument in [tapply](#page-0-0)

```
library(MASS)
data(cats) # load cats data
Y = \text{cats}[1] # extract labels from the data
msk = sample.split(Y, SplitRatio=3/4)
table(Y,msk)
t=sum( msk) # number of elements in one class
f=sum(!msk) # number of elements in the other class
stopifnot( round((t+f)*3/4) == t ) # test ratios
# example of using group variable
g = rep(seq(length(Y)/4), each=4); g[48]=12;msk = sample.split(Y, SplitRatio=1/2, group=g)
table(Y,msk) # try to get correct split ratios ...
split(msk,g) # ... while keeping samples with the same group label together
# test results
print(paste( "All Labels numbers: total=",t+f,", train=",t,", test=",f,
      ", ratio='', t/(t+f) ) )U = unique(Y) # extract all unique labels
for( i in 1:length(U)) { # check for all labels
  lab = (Y==U[i]) # mask elements that have label U[i]
  t=sum( msk[lab]) # number of elements with label U[i] in one class
  f=sum(!msk[lab]) # number of elements with label U[i] in the other class
  print(paste( "Label",U[i],"numbers: total=",t+f,", train=",t,", test=",f,
               ", ratio=", t/(t+f) ) )
}
# use results
train = cats[ msk, 2:3] # use output of sample.split to ...
test = cats[!msk,2:3] # create train and test subsets
```

```
z = \text{lda}(\text{train}, Y[\text{msk}]) # perform classification
table(predict(z, test)$class, Y[!msk]) # predicted & true labels
# see also LogitBoost example
```
sumexact, cumsumexact *Basic Sum Operations without Round-off Errors*

# Description

Functions for performing basic sum operations without round-off errors

#### Usage

sumexact(..., na.rm = FALSE) cumsumexact(x)

## Arguments

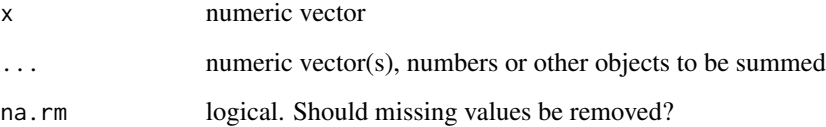

# Details

All three functions use full precision summation using multiple doubles for intermediate values. The sum of numbers x & y is a=x+y with error term b=error(a+b). That way a+b is equal exactly x+y, so sum of 2 numbers is stored as 2 or fewer values, which when added would under-flow. By extension sum of n numbers is calculated with intermediate results stored as array of numbers that can not be added without introducing an error. Only final result is converted to a single number

# Value

Function sumexact returns single number. Function cumsumexact returns vector of the same length as x.

# Author(s)

Jarek Tuszynski (SAIC) <jaroslaw.w.tuszynski@saic.com> based on code by Vadim Ogranovich, which is based on algorithms described in references, pointed out by Gabor Grothendieck.

<span id="page-39-0"></span>

<span id="page-40-0"></span>trapz the contract of the contract of the contract of the contract of the contract of the contract of the contract of the contract of the contract of the contract of the contract of the contract of the contract of the cont

# References

Round-off error correction is based on: Shewchuk, Jonathan, *Adaptive Precision Floating-Point Arithmetic and Fast Robust Geometric Predicates*

McCullough, D.B., (1998) *Assessing the Reliability of Statistical Software, Part I*, The American Statistician, Vol. 52 No.

McCullough, D.B., (1999) *Assessing the Reliability of Statistical Software, Part II*, The American Statistician, Vol. 53 No 2

NIST Statistical Reference Datasets (StRD) website

## See Also

- [sum](#page-0-0) is faster but not error-save version of sumexact
- [cumsum](#page-0-0) is equivalent to cumsumexact

# Examples

```
x = c(1, 1e20, 1e40, -1e40, -1e20, -1)a = sum(x); print(a)
b = sumexact(x); print(b)
stopifnot(b==0)
a = cumsum(x); print(a)
b = \text{cumsumexact}(x); \text{print}(b)stopifnot(b[6]==0)
```
## <span id="page-40-1"></span>trapz *Trapezoid Rule Numerical Integration*

# Description

Computes the integral of Y with respect to X using trapezoid rule integration.

## Usage

trapz(x, y)

#### Arguments

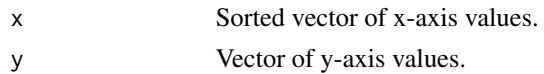

# Details

The function has only two lines:

```
idx = 2:length(x)return (as.double( (x[idx] - x[idx-1]) %*% (y[idx] + y[idx-1])) / 2)
```
<span id="page-41-0"></span>Integral of Y with respect to X or area under the Y curve.

## Note

Trapezoid rule is not the most accurate way of calculating integrals (it is exact for linear functions), for example Simpson's rule (exact for linear and quadratic functions) is more accurate.

# Author(s)

Jarek Tuszynski (SAIC) <jaroslaw.w.tuszynski@saic.com>

# References

D. Kincaid & W. Chaney (1991), *Numerical Analysis*, p.445

# See Also

- [integrate](#page-0-0)
- Matlab's trapz function ([http://www.mathworks.com/access/helpdesk/help/techdoc/](http://www.mathworks.com/access/helpdesk/help/techdoc/ref/trapz.html) [ref/trapz.html](http://www.mathworks.com/access/helpdesk/help/techdoc/ref/trapz.html))

```
# integral of sine function in [0, pi] range suppose to be exactly 2.
# lets calculate it using 10 samples:
x = (1:10)*pi/10trapz(x, sin(x))# now lets calculate it using 1000 samples:
x = (1:1000)*pi/1000trapz(x, sin(x))
```
# <span id="page-42-0"></span>Index

∗ GIF read.gif & write.gif, [15](#page-14-0) ∗ GIS data I/O read.ENVI & write.ENVI, [13](#page-12-0) ∗ XML base64encode & base64decode, [3](#page-2-0) ∗ animation read.gif & write.gif, [15](#page-14-0) ∗ array runmad, [19](#page-18-0) runmean, [22](#page-21-0) runmin & runmax, [27](#page-26-0) runquantile, [31](#page-30-0) runsd, [35](#page-34-0) sumexact, cumsumexact, [40](#page-39-0) ∗ classif LogitBoost, [10](#page-9-0) predict.LogitBoost, [11](#page-10-0) sample.split, [38](#page-37-0) ∗ cumulative sum with no round-off errors sumexact, cumsumexact, [40](#page-39-0) ∗ file base64encode & base64decode, [3](#page-2-0) read.ENVI & write.ENVI, [13](#page-12-0) read.gif & write.gif, [15](#page-14-0) ∗ image file read.gif & write.gif, [15](#page-14-0) ∗ integration trapz, [41](#page-40-0) ∗ math trapz, [41](#page-40-0) ∗ models combs, [9](#page-8-0) ∗ moving average runmean, [22](#page-21-0) ∗ moving mad runmad, [19](#page-18-0) runsd, [35](#page-34-0) ∗ moving maximum

runmin & runmax, [27](#page-26-0) runquantile, [31](#page-30-0) ∗ moving max runmin & runmax, [27](#page-26-0) runquantile, [31](#page-30-0) ∗ moving mean runmean, [22](#page-21-0) ∗ moving median runquantile, [31](#page-30-0) ∗ moving minimum runmin & runmax, [27](#page-26-0) runquantile, [31](#page-30-0) ∗ moving min runmin & runmax, [27](#page-26-0) runquantile, [31](#page-30-0) ∗ moving percentile runquantile, [31](#page-30-0) ∗ moving quantile runquantile, [31](#page-30-0) ∗ moving window runmean, [22](#page-21-0) runmin & runmax, [27](#page-26-0) runquantile, [31](#page-30-0) ∗ package caTools-package, [2](#page-1-0) ∗ rolling average runmean, [22](#page-21-0) ∗ rolling mad runmad, [19](#page-18-0) runsd, [35](#page-34-0) ∗ rolling maximum runmin & runmax, [27](#page-26-0) runquantile, [31](#page-30-0) ∗ rolling max runmin & runmax, [27](#page-26-0) runquantile, [31](#page-30-0) ∗ rolling mean runmean, [22](#page-21-0) ∗ rolling median

# 44 INDEX

runquantile , [31](#page-30-0) ∗ rolling minimum runmin & runmax , [27](#page-26-0) runquantile , [31](#page-30-0) ∗ rolling min runmin & runmax , [27](#page-26-0) runquantile , [31](#page-30-0) ∗ rolling percentile runquantile , [31](#page-30-0) ∗ rolling quantile runquantile , [31](#page-30-0) ∗ rolling window runmean , [22](#page-21-0) runmin & runmax , [27](#page-26-0) runquantile , [31](#page-30-0) ∗ running average runmean , [22](#page-21-0) ∗ running mad runmad , [19](#page-18-0) runsd , [35](#page-34-0) ∗ running maximum runmin & runmax , [27](#page-26-0) runquantile , [31](#page-30-0) ∗ running max runmin & runmax , [27](#page-26-0) runquantile , [31](#page-30-0) ∗ running mean runmean , [22](#page-21-0) ∗ running median runquantile , [31](#page-30-0) ∗ running minimum runmin & runmax , [27](#page-26-0) runquantile , [31](#page-30-0) ∗ running min runmin & runmax , [27](#page-26-0) runquantile , [31](#page-30-0) ∗ running percentile runquantile , [31](#page-30-0) ∗ running quantile runquantile , [31](#page-30-0) ∗ running window runmad , [19](#page-18-0) runmean , [22](#page-21-0) runmin & runmax , [27](#page-26-0) runquantile , [31](#page-30-0) runsd , [35](#page-34-0) ∗ smooth runmean , [22](#page-21-0)

runmin & runmax , [27](#page-26-0) runquantile , [31](#page-30-0) sumexact, cumsumexact, [40](#page-39-0) ∗ sum with no round-off errors sumexact, cumsumexact, [40](#page-39-0) ∗ ts runmad , [19](#page-18-0) runmean , [22](#page-21-0) runmin & runmax , [27](#page-26-0) runquantile , [31](#page-30-0) runsd , [35](#page-34-0) sumexact, cumsumexact, [40](#page-39-0) ∗ univar colAUC , [5](#page-4-0) ∗ utilities runmad , [19](#page-18-0) runmean , [22](#page-21-0) runmin & runmax , [27](#page-26-0) runquantile , [31](#page-30-0) runsd , [35](#page-34-0) sumexact, cumsumexact, [40](#page-39-0) apply , *[19](#page-18-0) [–21](#page-20-0)* , *[23](#page-22-0) , [24](#page-23-0)* , *[27,](#page-26-0) [28](#page-27-0)* , *[31](#page-30-0) [–33](#page-32-0)* , *[35](#page-34-0) , [36](#page-35-0)* as.vector , *[3](#page-2-0)* base64decode , *[4](#page-3-0)* base64decode *(*base64encode & base64decode *)* , [3](#page-2-0) base64encode , *[4](#page-3-0)* base64encode *(*base64encode & base64decode *)* , [3](#page-2-0) base64encode & base64decode, [3](#page-2-0) caTools *(*caTools-package *)* , [2](#page-1-0) caTools-package , [2](#page-1-0) colAUC , [5](#page-4-0) colMeans , *[6](#page-5-0)* combinations , *[9](#page-8-0)* combs , [9](#page-8-0) cumsum , *[41](#page-40-0)* cumsumexact *(*sumexact, cumsumexact *)* , [40](#page-39-0) decompose , *[24](#page-23-0)* dim , *[32](#page-31-0)*

embed , *[19](#page-18-0) [–21](#page-20-0)* , *[23](#page-22-0) , [24](#page-23-0)* , *[27,](#page-26-0) [28](#page-27-0)* , *[31](#page-30-0) [–33](#page-32-0)* , *[35](#page-34-0) , [36](#page-35-0)*

filter , *[24](#page-23-0)*

integrate , *[42](#page-41-0)*

#### INDEX 45

kernapply, *[24](#page-23-0)* length, *[32](#page-31-0)* LogitBoost, [10,](#page-9-0) *[12](#page-11-0)* mad, *[20,](#page-19-0) [21](#page-20-0)*, *[36](#page-35-0)* max, *[28](#page-27-0)*, *[33](#page-32-0)* mean, *[23,](#page-22-0) [24](#page-23-0)*, *[36](#page-35-0)* median, *[20](#page-19-0)* min, *[28](#page-27-0)*, *[33](#page-32-0)* performance, *[7](#page-6-0)* predict.LogitBoost, *[11](#page-10-0)*, [11](#page-10-0) pwilcox, *[7](#page-6-0)* quantile, *[31](#page-30-0)[–33](#page-32-0)* rcorr.cens, *[7](#page-6-0)* read.ENVI *(*read.ENVI & write.ENVI*)*, [13](#page-12-0) read.ENVI & write.ENVI, [13](#page-12-0) read.gif *(*read.gif & write.gif*)*, [15](#page-14-0) read.gif & write.gif, [15](#page-14-0) read.pnm, *[17](#page-16-0)* readBin, *[4](#page-3-0)* ROC, *[7](#page-6-0)* roc.area, *[7](#page-6-0)* rollmax, *[28](#page-27-0)*, *[33](#page-32-0)* rollmean, *[24](#page-23-0)* rollmedian, *[33](#page-32-0)* rpart, *[10](#page-9-0)* runmad, [19,](#page-18-0) *[24](#page-23-0)*, *[28](#page-27-0)*, *[33](#page-32-0)*, *[36](#page-35-0)* runmax, *[21](#page-20-0)*, *[24](#page-23-0)*, *[33](#page-32-0)*, *[36](#page-35-0)* runmax *(*runmin & runmax*)*, [27](#page-26-0) runmean, *[21](#page-20-0)*, [22,](#page-21-0) *[28](#page-27-0)*, *[33](#page-32-0)*, *[36](#page-35-0)* runmed, *[19,](#page-18-0) [20](#page-19-0)*, *[23,](#page-22-0) [24](#page-23-0)*, *[28](#page-27-0)*, *[31–](#page-30-0)[33](#page-32-0)*, *[35,](#page-34-0) [36](#page-35-0)* runmin, *[21](#page-20-0)*, *[24](#page-23-0)*, *[33](#page-32-0)*, *[36](#page-35-0)* runmin *(*runmin & runmax*)*, [27](#page-26-0) runmin & runmax, [27](#page-26-0) running, *[21](#page-20-0)*, *[24](#page-23-0)*, *[28](#page-27-0)*, *[33](#page-32-0)*, *[36](#page-35-0)* runquantile, *[20,](#page-19-0) [21](#page-20-0)*, *[24](#page-23-0)*, *[28](#page-27-0)*, [31,](#page-30-0) *[36](#page-35-0)* runsd, *[21](#page-20-0)*, *[24](#page-23-0)*, *[28](#page-27-0)*, *[33](#page-32-0)*, [35](#page-34-0) sample, *[39](#page-38-0)* sample.split, [38](#page-37-0) sd, *[20](#page-19-0)*, *[36](#page-35-0)* smooth, *[33](#page-32-0)* split, *[39](#page-38-0)* stl, *[24](#page-23-0)* subsums, *[21](#page-20-0)*, *[24](#page-23-0)*, *[28](#page-27-0)*, *[33](#page-32-0)*, *[36](#page-35-0)* sum, *[41](#page-40-0)*

```
sumexact (sumexact, cumsumexact), 40
sumexact, cumsumexact, 40
tapply, 39
trapz, 6, 41
wilcox.exact, 7
wilcox.test, 6, 7
wilcox_test, 7
write.ENVI (read.ENVI & write.ENVI), 13
write.gif (read.gif & write.gif), 15
writeBin, 4, 13
```
xmlValue, *[4](#page-3-0)*